# CMPUT 466 Machine Learning: Day 2 Professor: Bailey Kacsmar kacsmar@ualberta.ca Winter 2024

Many of these slides are derived from Alona Fyshe, Alex Thomo. Thanks!

#### More resources…

- From the TAs (thank you TAs)
	- Shalev-Shwartz, S., & Ben-David, S. (2014). Understanding machine learning: From theory to algorithms. Cambridge university press.
	- Bach F. (2023). Learning Theory from First Principle. (https://www.di.ens.fr/~fbach/ltfp\_book.pdf)

## Representing data for ML?

## Data for ML: A Dataset of a Flower

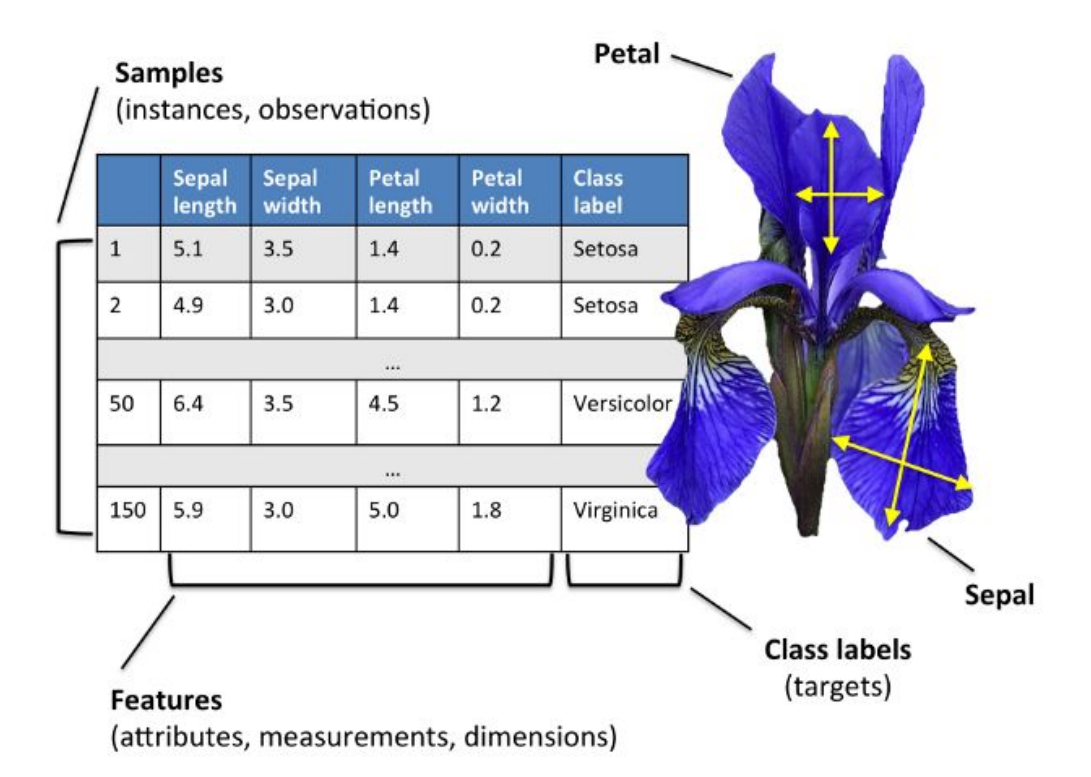

• Four **features**, plus the **class label**

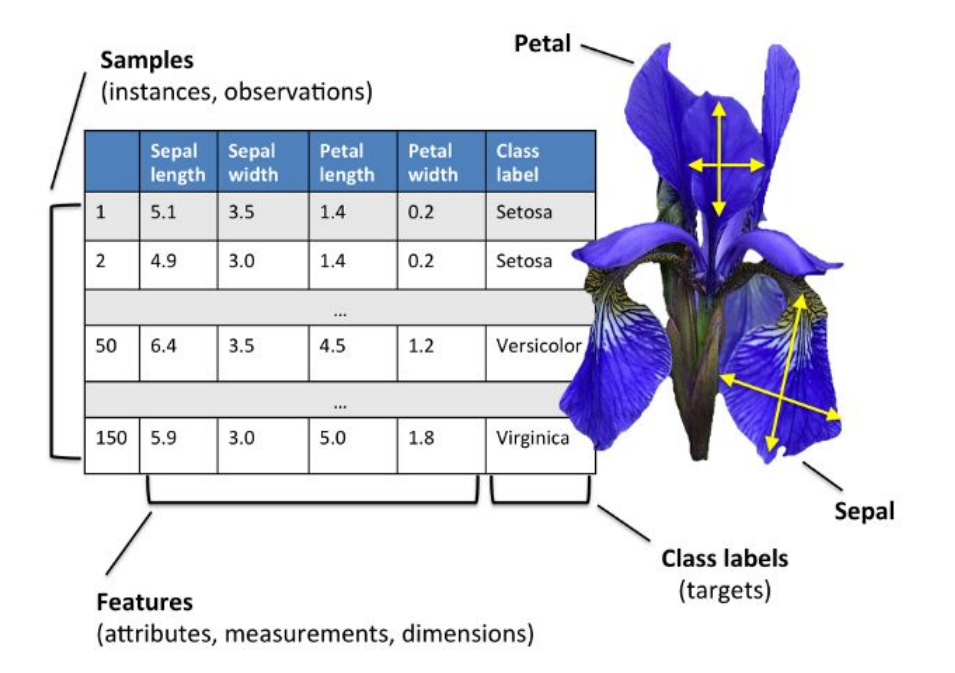

- Four features, plus the class label
- •Our **task** is to predict class label (flower type) from the 4 features

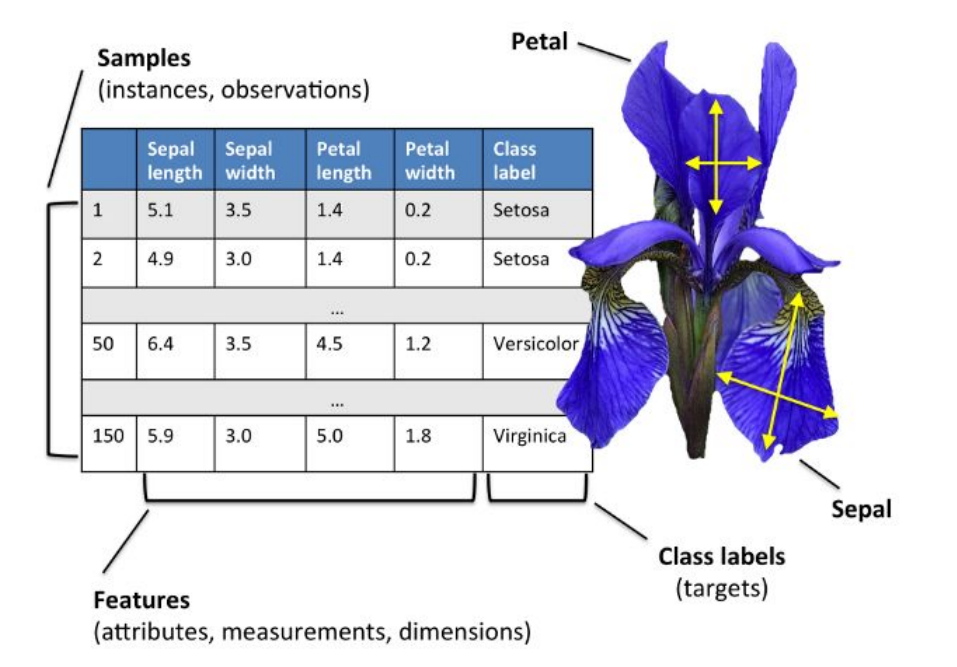

- Four features, plus the class label
- •Our task is to predict class label (flower type) from the 4 features
- To **graph** these feature **vectors**, we would need a **4D space**
	- Difficult to visualize

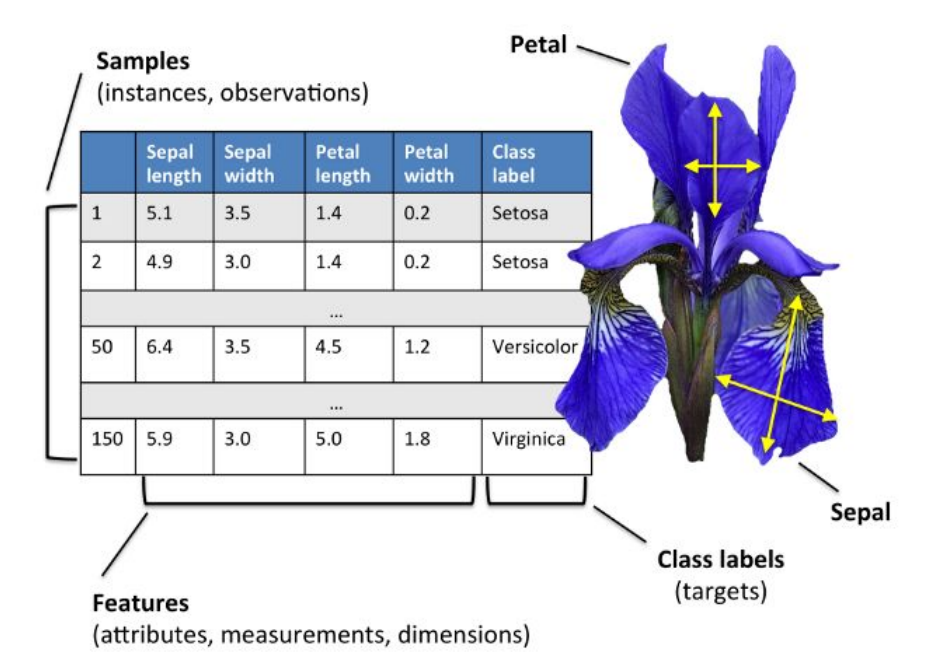

## Dimensions as Features

- •We can use the **dimensions of a vector** to represent the values for different features in our data
	- E.g. the very famous Iris dataset
- •In the figure  $\rightarrow$ 
	- X: sepal length
	- Y: sepal width
	- Color of dot: flower type

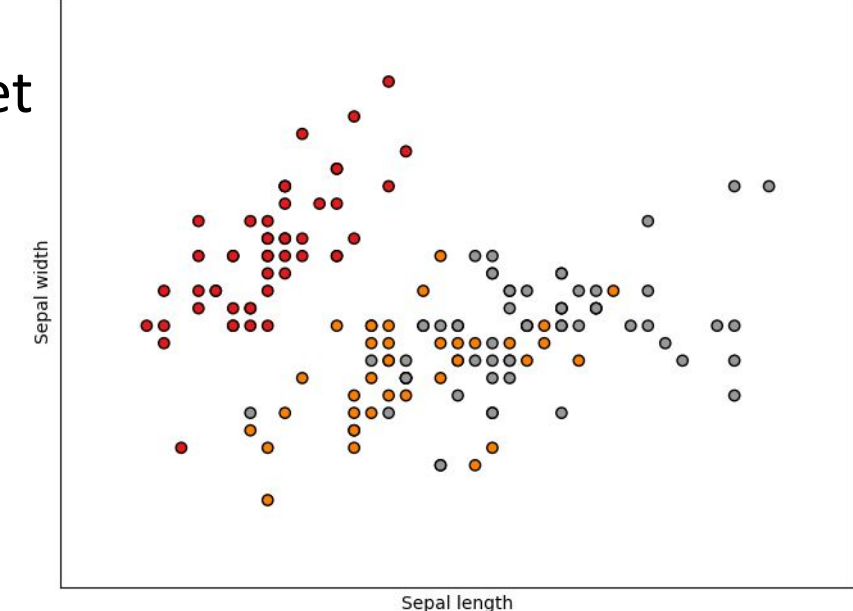

• Each of *the 4 features* are *continuous*

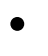

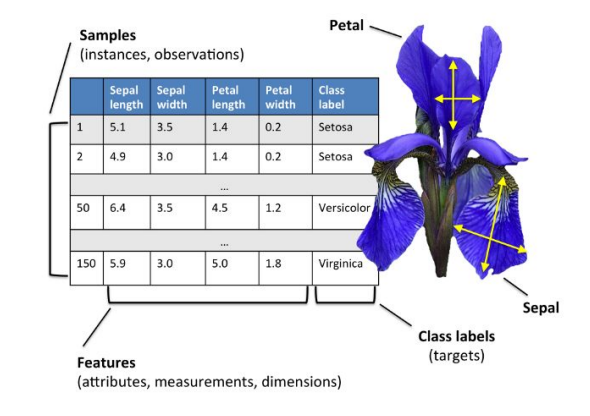

- Each of the 4 features are *continuous*
- The *Class label* is *discrete*

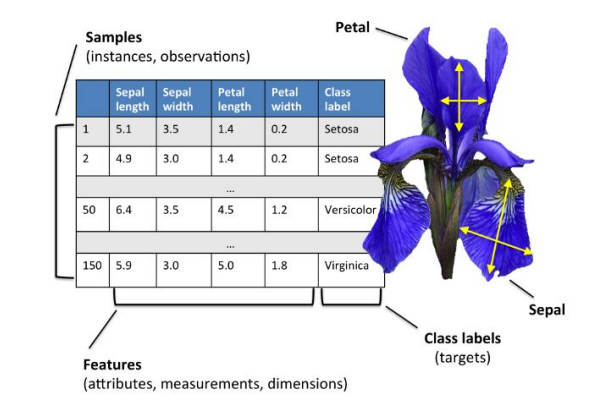

- Each of the 4 features are *continuous*
- The Class label is *discrete*

•How to represent **class label**?

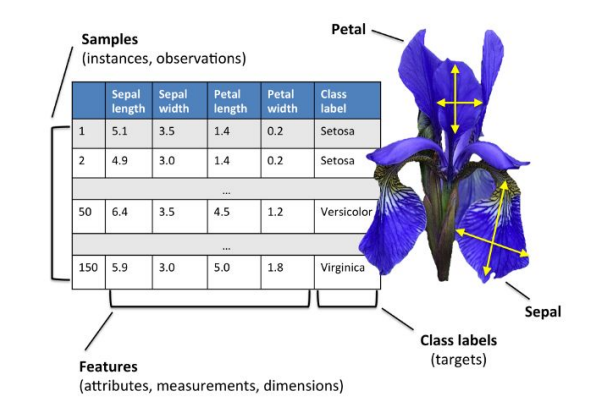

- Each of the 4 features are *continuous*
- The Class label is *discrete*
- •How to represent **class label**?
- •Unique integer values
	- (e.g. 1=Setosa, 2=Versicolor, 3=Virginica)
- •One hot vector
	- $\cdot$  [1, 0, 0] -> Setosa
	- $\cdot$  [0, 1, 0] -> Versicolor
	- $\cdot$  [0, 0, 1] -> Virginica

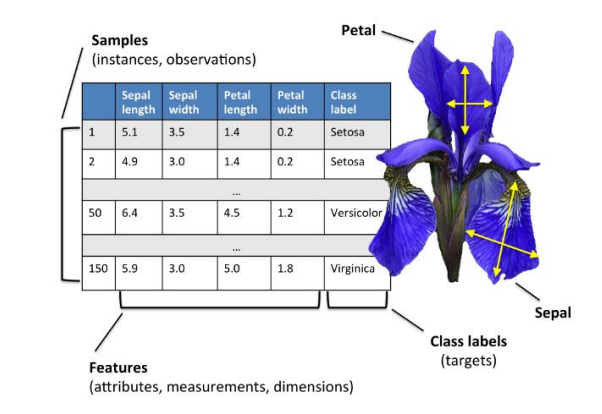

- Each of the 4 features are *continuous*
- The Class label is *discrete*
- •How to represent **class label**?
- •Unique integer values
	- (e.g. 1=Setosa, 2=Versicolor, 3=Virginica)
- •One hot vectors
	- $\cdot$   $[$  Q, O] -> Setosa
	- $\cdot$  [0, 0]  $\cdot$  Versicolor
	- $\cdot$  [0, 0,  $\Lambda$  -> Virginica

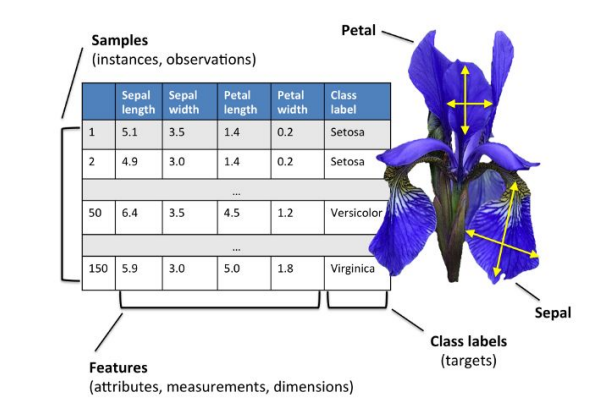

#### Some terminology/notation…

## Discrete features

- **Class label** is an example of **a discrete feature**
	- As opposed to continuous features like length and width

## Discrete features

- Class label is an example of a discrete feature
	- As opposed to continuous features like length and width

16

- **Features** can also be **discrete**
	- E.g. number of petals
	- Favorite movie

## Discrete features

- Class label is an example of a discrete feature
	- As opposed to continuous features like length and width
- Features can also be discrete
	- E.g. number of petals
	- Favorite movie
- Sometimes these **features** are **ordinal** (they have an **ordering**)
	- Number of petals
	- Not favorite movie

## Discrete features for ML

- •When features are **ordinal**, it can make sense to represent them with **integer numbers**
- •When features are **categorical** (i.e. non-ordinal) **one hot vectors**  work better

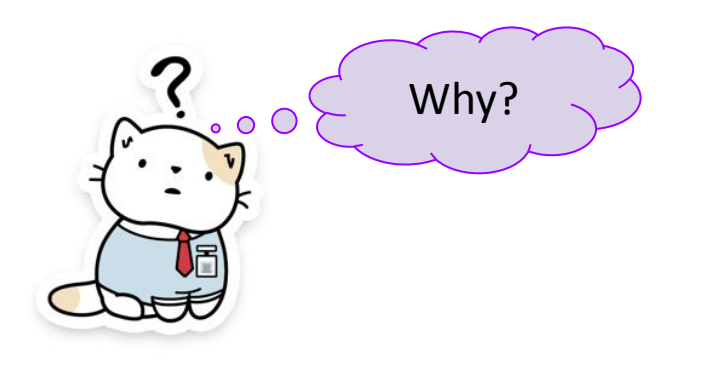

## Discrete features for ML

- •When features are **ordinal**, it can make sense to represent them with **integer numbers**
- •When features are **categorical** (i.e. non-ordinal) **one hot vectors**  work better

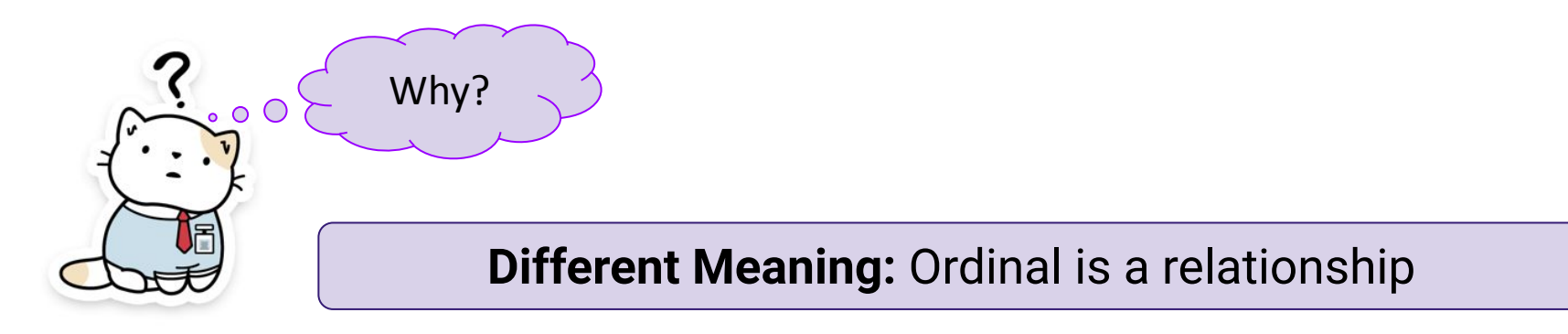

## More Terms/Notation

- •A vector is a list of numbers
	- The number of dimensions is the **length** of the list

## More Terms/Notation

- •A vector is a list of numbers
	- The number of dimensions is the length of the list
- •A matrix is a table of numbers, so it has a **length** and a **height**
	- E.g. 5x2, 10x100
	- Convention is **R**ows x **C**olumns (e.g., **R**oman **C**atholic, **R**o**c**k, **R**oll **C**all, **R**ate **C**lass)

## More Terms/Notation

- •A vector is a list of numbers
	- The number of dimensions is the length of the list
- •A matrix is a table of numbers, so it has a length and a height
	- E.g. 5x2, 10x100
	- Convention is **R**ows x **C**olumns
- By this same logic, a **vector is** actually **a matrix** with **length or height** of **1**
	- 6x1 is a column vector with 6 elements
	- 1x3 is a row vector with 3 elements

## Notational Conventions

• Square brackets to denote boundaries of vectors/matrices

- Convention is for variable names that denote vectors to be
	- Lowercase **a**
	- Bold or have an arrow over them (not always adhered to if the context makes the form of the variable clear) **a**
- Matrices
	- Uppercase
	- Plain font

- Communicate the size of a matrix like this:  $A \in \mathbb{R}^{n \times p}$
- •

- Communicate the size of a matrix like this:  $A \in \mathbb{R}^{n \times p}$
- The "R" is a symbol for real numbers (i.e. numbers that don't need to be integers)  $\mathbf{a} \in \mathbb{R}^p$

- Communicate the size of a matrix like this:  $A \in \mathbb{R}^{n \times p}$
- The "R" is a symbol for real numbers (i.e. numbers that don't need to be integers)  $\mathbf{a} \in \mathbb{R}^p$
- $A \in \mathbb{R}^{n \times p}$ • Communicate the size of a vector like this:

- Communicate the size of a matrix like this:  $A \in \mathbb{R}^{n \times p}$
- The "R" is a symbol for real numbers (i.e. numbers that don't need to be integers)  $\mathbf{a} \in \mathbb{R}^p$
- $A \in \mathbb{R}^{n \times p}$ • Communicate the size of a vector like this:
- Transpose (T) means to swap rows for columns  $A^T \in \mathbb{R}^{p \times n}$

## Example: text documents

- Representing text as a feature vector
- Example (nonsensical) text:

- D1: **brown cat brown cat dog cat mouse**
- D2: **brown cat mouse mouse mouse**
- D3: **dog brown brown cat meow**

## Example: text documents

- Representing text as a feature vector
- Example (nonsensical) text:
	- D1: **brown cat brown cat dog cat mouse**
	- D2: **brown cat mouse mouse mouse**
	- D3: **dog brown brown cat meow**
- •Identify vocabulary (all words across all documents)
	- **brown, cat, dog, mouse, meow** (this is the feature order below)

## Example: text documents

- Representing text as a feature vector
- Example (nonsensical) text:
	- D1: **brown cat brown cat dog cat mouse**
	- D2: **brown cat mouse mouse mouse**
	- D3: **dog brown brown cat meow**
- •Identify vocabulary (all words across all documents)
	- **brown, cat, dog, mouse, meow** (this is the feature order below)
- Features are the # of occurrences of each vocabulary word in doc.
	- D1: [**2, 3, 1, 1, 0**]
	- D2: [**1, 1, 0, 3, 0**]
	- D3: [**2, 1, 1, 0, 1**]

#### Vector Addition

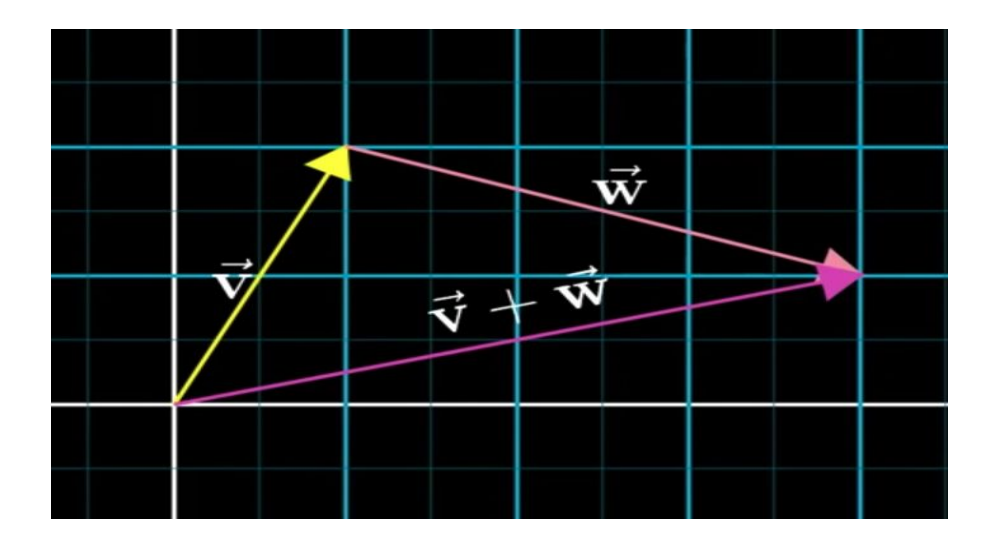

v: 
$$
[1, 2]
$$
  
w:  $[3, -1]$ 

#### v+w: [4, 1]

Pic from *youtube playlist* video 1

## Vector addition for our text dataset?

- Recall:
	- D1: [**2, 3, 1, 1, 0**] • D2: [**1, 1, 0, 3, 0**]
- What does it mean to have a new document  $A = D1 + D2$ ?
- I.e. what document would give us a vector equivalent to  $A = D1 + D2$ ?

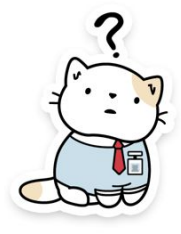

## Scalar multiplication for vectors

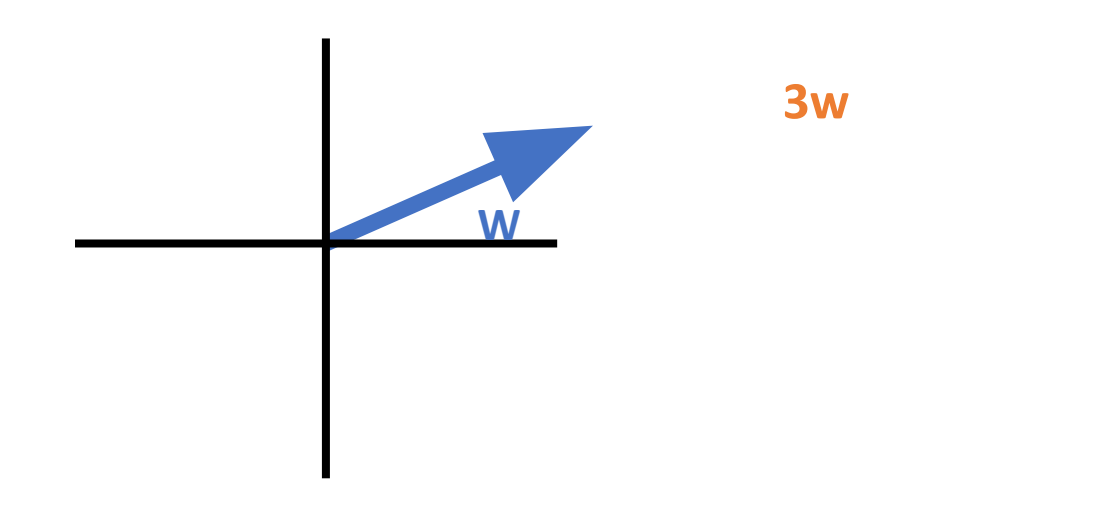

## Scalar multiplication for vectors

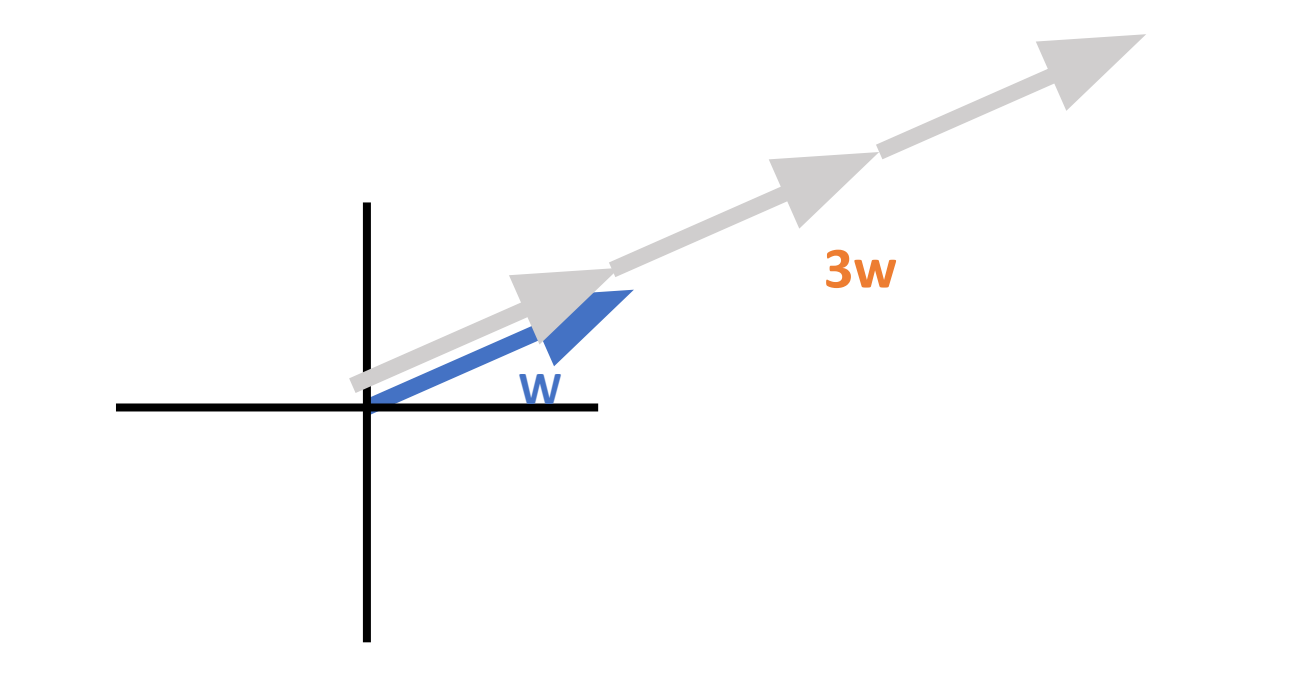

## Scalar multiplication for vectors

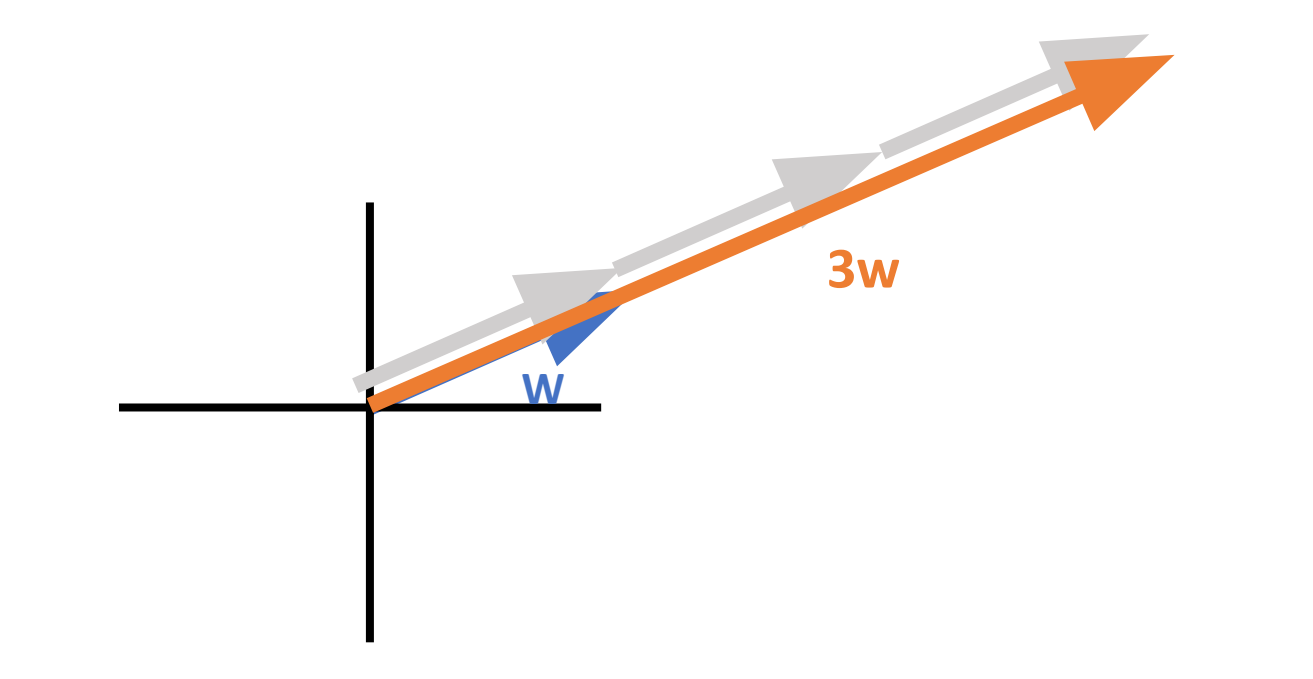

#### Scalar multiplication mean for our text dataset?

- Recall:
	- D1: [**2, 3, 1, 1, 0**]
- What does it mean to have document  $A = 2 * D1$ ?

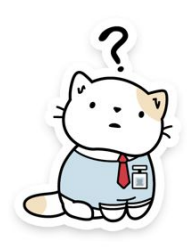
### Next: Inner product (dot product)

 $\mathcal{L}^{\text{max}}_{\text{max}}$  ,  $\mathcal{L}^{\text{max}}_{\text{max}}$ 

$$
\text{\bf \bullet} \ \text{\bf Definition} \ \ {\boldsymbol a} \cdot \boldsymbol b = \sum_i a_i b_i
$$

• E.g. 3-D vectors

$$
\mathbf{a} \cdot \mathbf{b} = \sum_{i=1}^{3} a_i b_i
$$

$$
\mathbf{a} \cdot \mathbf{b} = a_1 b_1 + a_2 b_2 + a_3 b_3
$$

# Inner product (dot product)

- This ends up being quite important in ML
- Corresponds to the weighted sum
- •Many models make predictions using a weighted sum of the feature vector
- Example: price vector multiplied by quantity vector
- •Makes a scalar: can be used as a measure of similarity (sometimes)

# Inner product (dot product)

- •Neat tricks with the inner product
- •**One hot vector** times **feature vector** "**selects**" a particular element from the vector

• Example: a=[0, **1**, 0], b=[7, **5**, 8]

## Inner product (dot product)

- •Vectors can be squared
- E.g. b=[7, 5, 8],  $b^2 = ?$

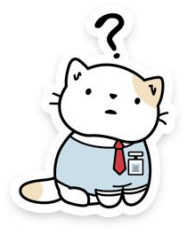

# Length of a vector (Euclidean Norm)

• Notation  $\|a\|$ 

• Definition 
$$
||a|| = \sqrt{a \cdot a}
$$

$$
=\sqrt{\sum_i a_i^2}
$$

• You may have seen this in the Pythagorean theorem (length of the hypotenuse)

•It's often useful to compute the similarity between two vectors

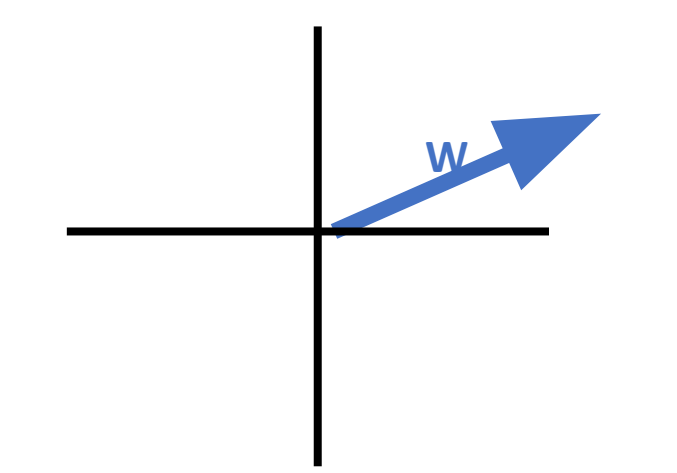

•It's often useful to compute the similarity between two vectors

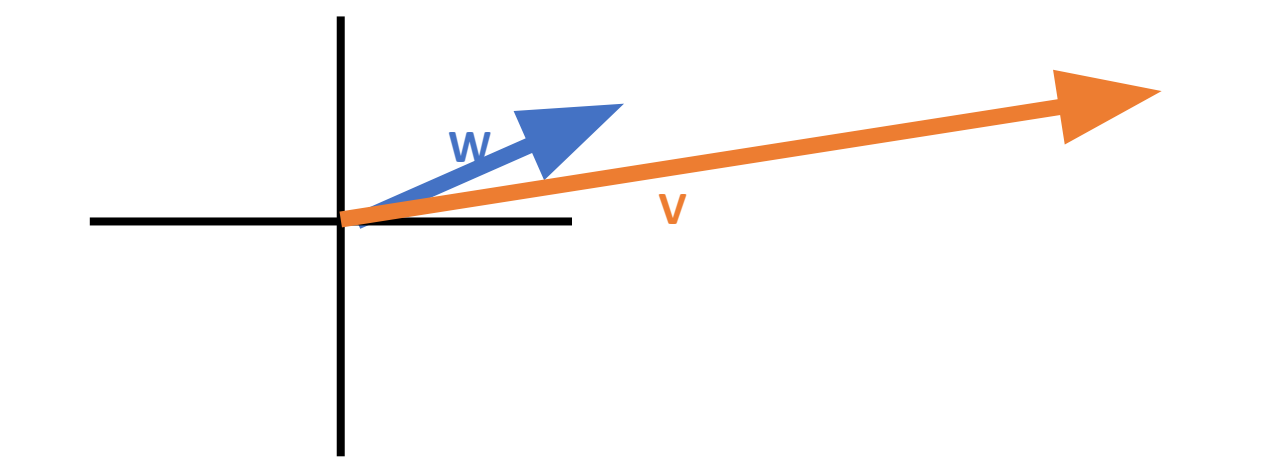

•Definition one: **Euclidean distance**

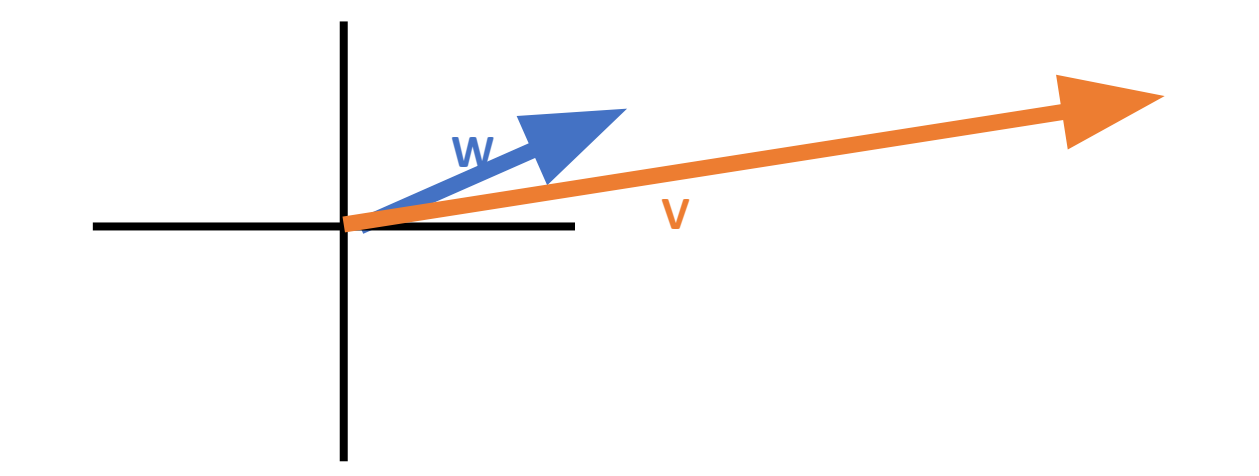

#### •Definition one: **Euclidean distance**

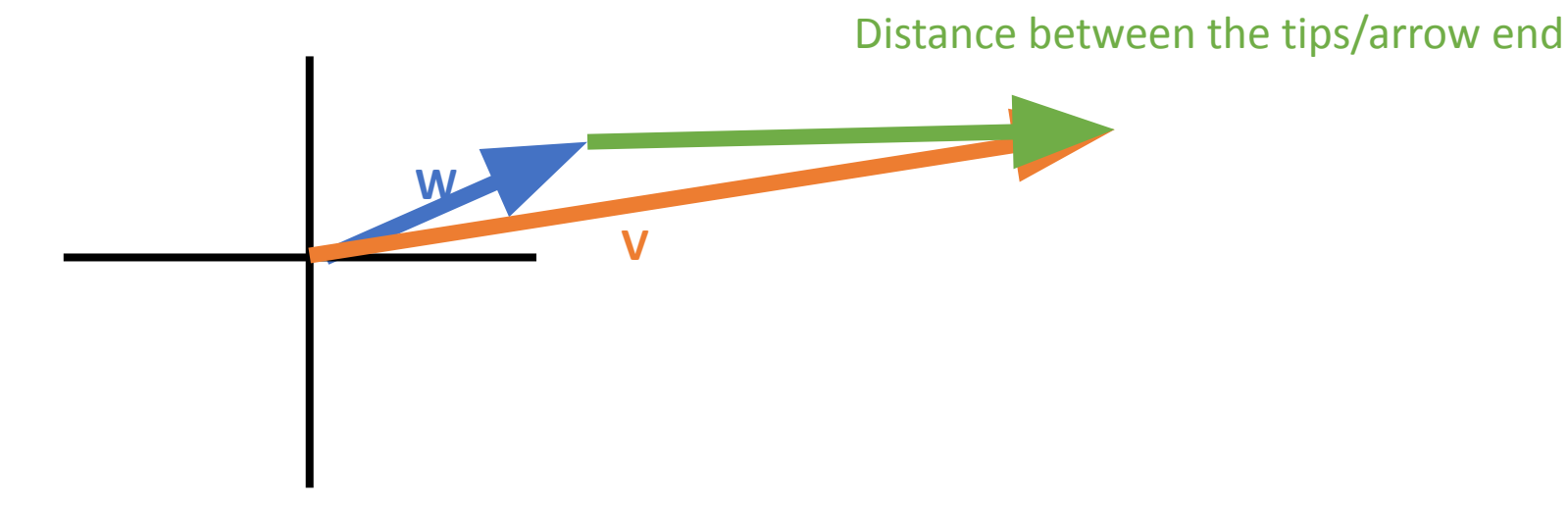

### Vector similarity: Euclidean Distance

• Euclidean Distance

$$
\sqrt{(w-v)^2}
$$

# Vector similarity: Euclidean Distance

- Some problems with Euclidean Distance
- •Here x and w are more similar than w and v
- •Is that what we want?

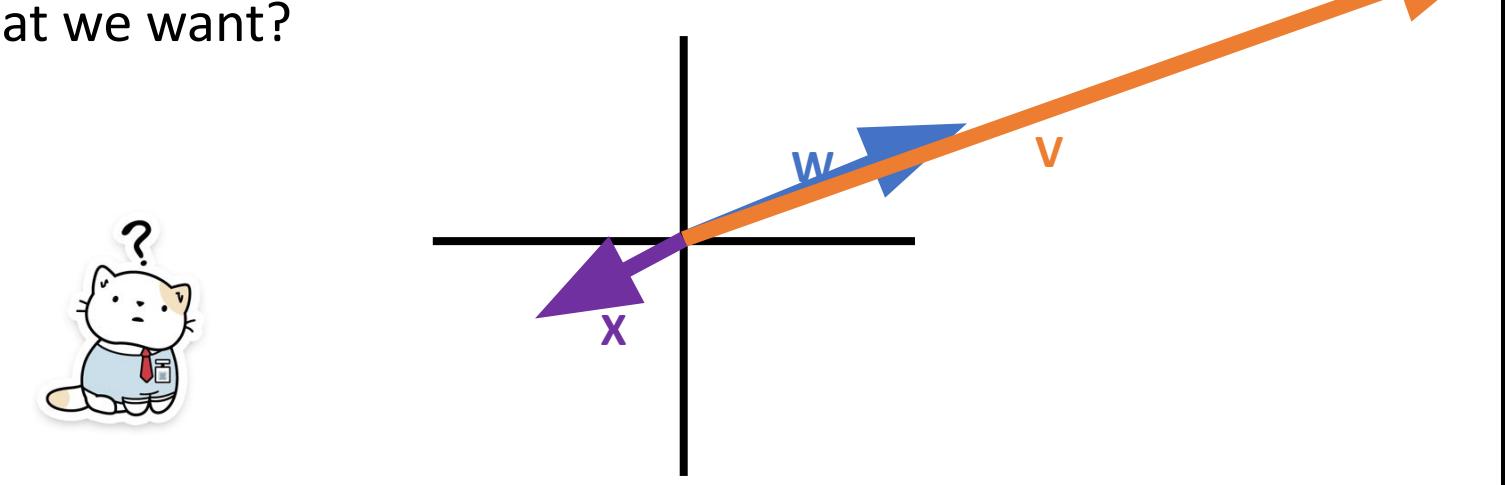

# Vector Similarity…Cosine Similarity

• Calculate the cosine of the angle between two vectors  $a \cdot b$ 

**X**

- Small angle -> very similar
- Large angle -> very dissimilar
- **• Invariant to length, sensitive to direction**

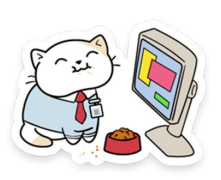

### **Matrices**

- Can be thought of as a function that transforms space
- •In ML, our data is usually formatted into a **matrix**, where the **rows**  correspond to **data samples**, and the **columns correspond to the features** (instances, observations)

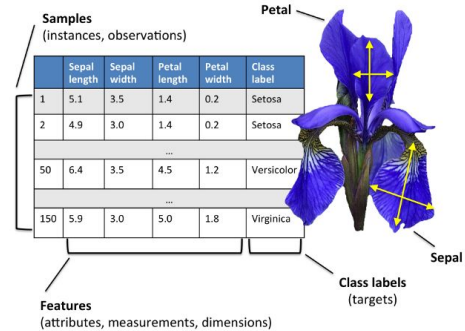

### Matrix Multiplication

- $\bullet$  E.g. A  $*$  B
- Each *row* vector of A dot product with each *column* vector of B
	- Again, **R**oll **C**all to remember which is rows and which is cols
- Scalar appears in resulting matrix where the row and column intersect
- The **# cols of A** must match **# of rows in B**
- $A \in \mathbb{R}^{n \times p}$  $B \in \mathbb{R}^{p \times m}$  $(AB) \in \mathbb{R}^{n \times m}$

### Matrix Multiplication

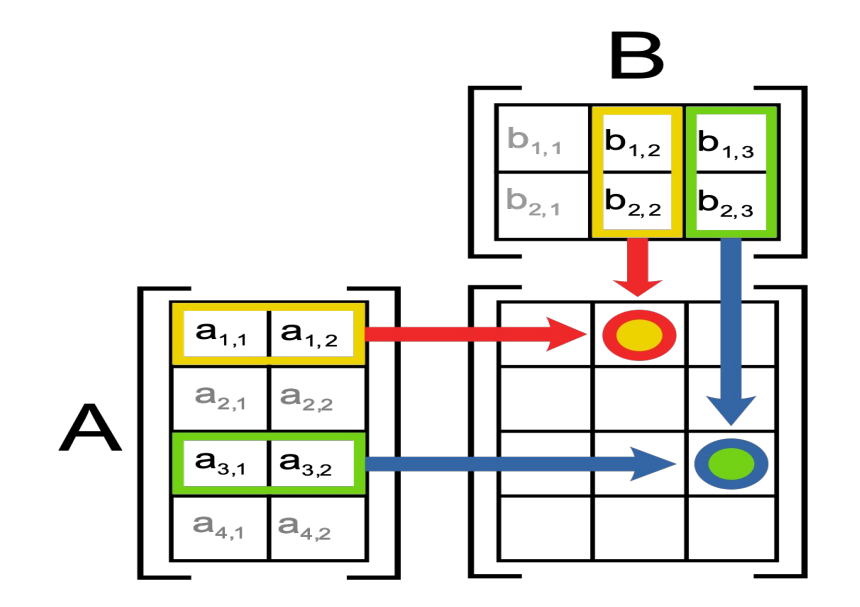

### Special Matrices

- •**Identity matrix** (often denoted I)
	- Square matrix, **All zeros**, **except** for the **diagonal elements** are **1**

$$
\mathbf{I_n} = \begin{pmatrix} 1 & 0 & 0 & \cdots & 0 \\ 0 & 1 & 0 & \cdots & 0 \\ 0 & 0 & 1 & \cdots & 0 \\ \vdots & & & \ddots & \\ 0 & 0 & 0 & \cdots & 1 \end{pmatrix} \begin{pmatrix} 1 & 0 & 0 & \cdots & 0 \\ 0 & 0 & 1 & \cdots & 0 \\ 0 & 0 & \cdots & 0 & 0 \\ \vdots & & & \ddots & \\ 0 & 0 & 0 & \cdots & 1 \end{pmatrix}
$$

• Called the Identity because  $IA = A$ , for all matrices A

## Special Matrices and Invertible Matrices

- Inverse of a matrix  $A(A^{-1}) = I$
- •**Only** square matrices are invertible
- Finding the **inverse is complex for large matrices**
	- We won't worry about it, **the computer can do it** for us

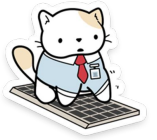

• Some matrices are not invertible! (Singular) :(

### Probability Overview

Many of these slides are derived from Alona Fyshe, Seyong Kim, Tom Mitchell, William Cohen, Eric Xing. Thanks!

# Why do we care about probability?

•Helps us reason about how to make the best decision for cases were we need to generalize:

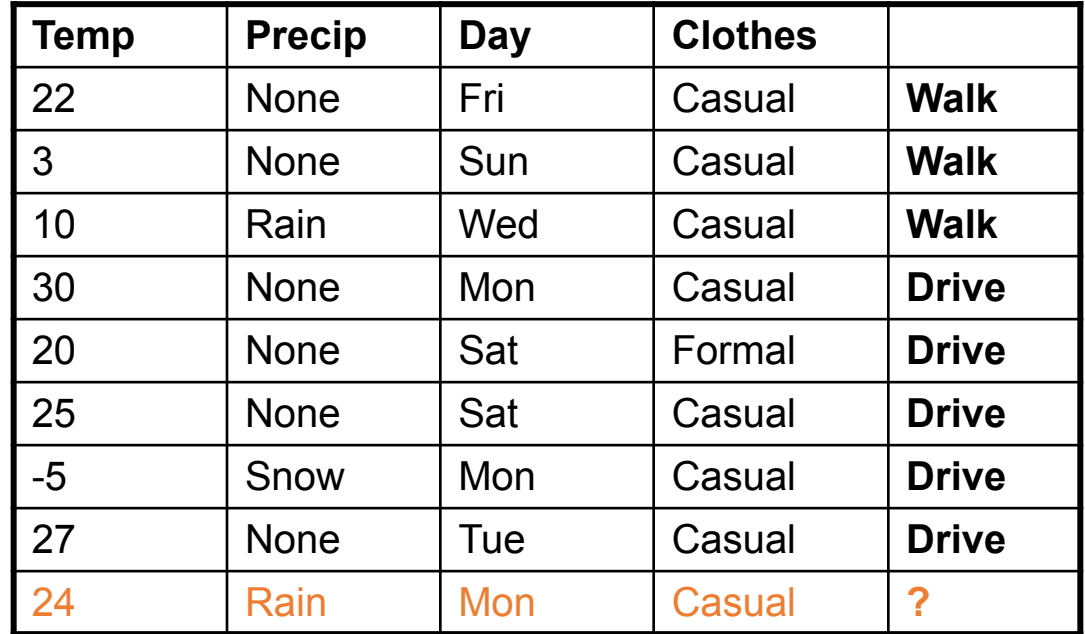

# Recall: Generalization

### •Dealing with previously unseen cases

•Will she walk or drive?

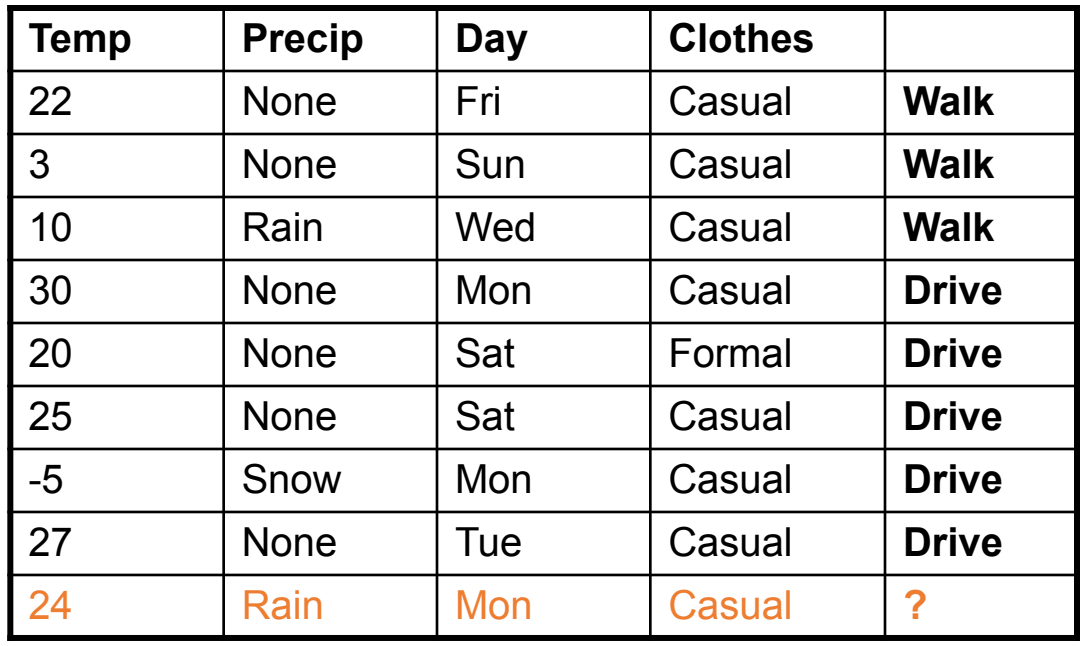

We might plausibly make any of the following arguments:

- She's going to walk because it's raining today and the only other time it rained, she walked.
- She's going to drive because she has always driven on Mondays…

# Terminology: Random Variables

- •Informally, X is **a random variable** if
	- X denotes something about which we are uncertain
	- perhaps the outcome of a randomized experiment
		- e.g. rolling a die
- •Examples
	- $-$  X = The hometown of a randomly drawn person from our class
		- multivalued
	- $-$  X = True if two randomly drawn persons from our class have same birthday
		- binary

### **Functions of Random Variables**

• Define P(X) as "the fraction of possible worlds in which X is true" or "the fraction of times X holds, in repeated runs of the random experiment"

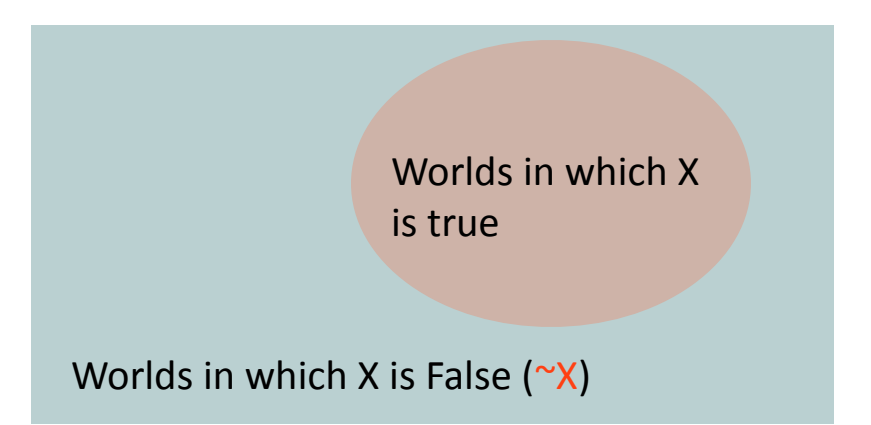

### **Functions of Random Variables**

- Define P(X) as "the fraction of possible worlds in which X is true" or "the fraction of times X holds, in repeated runs of the random experiment"
	- the set of possible worlds is called the sample space, S

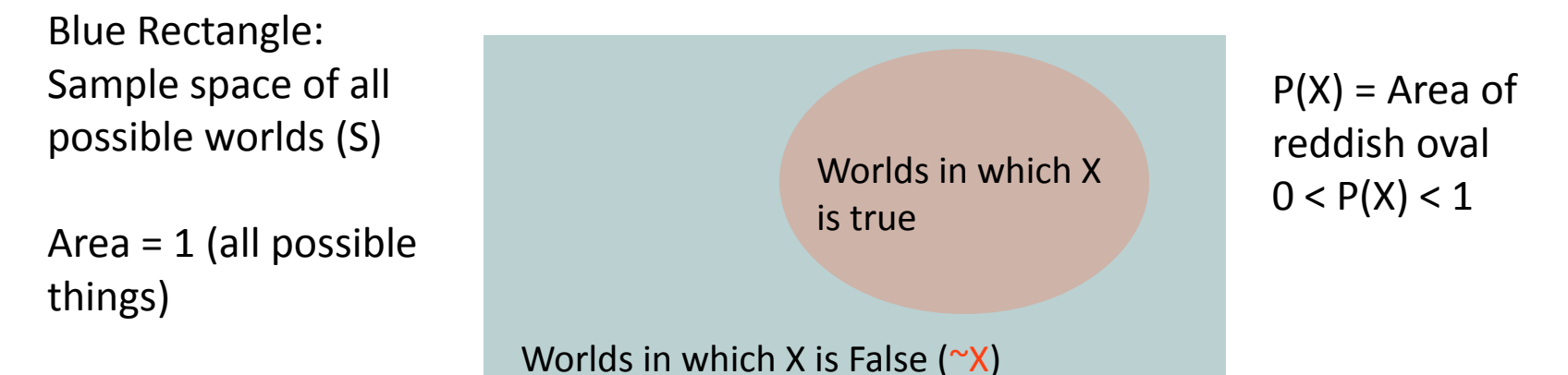

More formally, we have

#### •a **sample space S** (e.g., set of students in our class)

– aka the set of possible worlds

- a sample space **S** (e.g., set of students in our class)
	- aka the set of possible worlds
- •a **random variable** is a function defined over the sample space
	- $-$  Handedness:  $S \Box \{r, l\}$  (binary, discrete)
	- $-$  Height: S  $\Box$  Real numbers (continuous)
- •

•a sample space **S** (e.g., set of students in our class)

– aka the set of possible worlds

•a random variable is a function defined over the sample space

- Handedness:  $S \Box \{ r, l \}$  (binary, discrete)
- $-$  Height: S  $\Box$  Real numbers (continuous)
- •an **event** is a subset of S
	- $-$  e.g., the subset of S for which handedness  $= r$
	- e.g., the subset of S for which (handedness=r) AND (eyeColor=blue)

More formally, we have

- •a sample space **S** (e.g., set of students in our class)
	- aka the set of possible worlds
- •a random variable is a function defined over the sample space
	- $-$  Handedness:  $S \mathbb{I} \{r, l\}$  (binary, discrete)
	- $-$  Height: S  $\Box$  Real numbers (continuous)
- •an event is a subset of S
	- $-$  e.g., the subset of S for which handedness = r
	- e.g., the subset of S for which (handedness=r) AND (eyeColor=blue)
- •We are often interested in **probabilities of specific events** and **of specific events conditioned on other specific events**

### The Axiom(s) of Probability •Assume binary random variables A and B.

# The Axiom(s) of Probability

•Assume binary random variables A and B.

- $0 \le P(A) \le 1$
- $-$  P(True) = 1
- $-$  P(False) = 0
- $-$  **P(A or B)** = **P(A)** + **P(B) P(A and B)**

### Visualizing Probability Axioms

Worlds in which A is true

Worlds in which A is False (~A)

### Towards Interpreting the axioms •  $P(A) = 0$

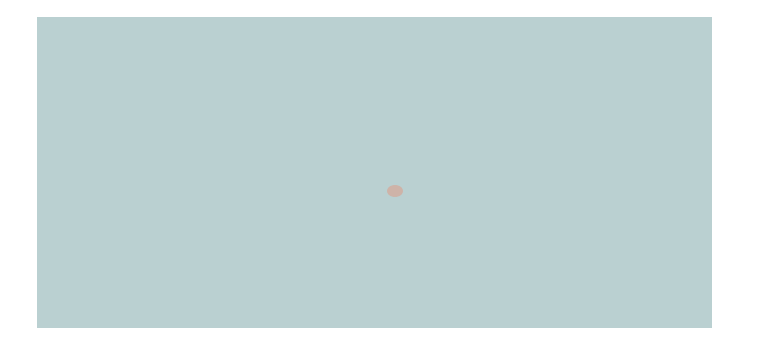

The area of A can't get any smaller than 0

And a zero area would mean no world could ever have A true

 $P(True) = 0$ 

#### Towards Interpreting the axioms •  $P(A) = 1$

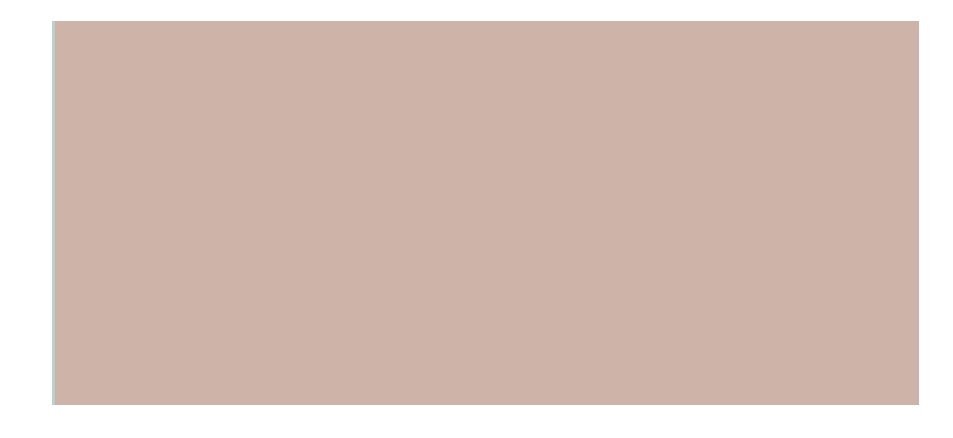

The area of A can't get any bigger than 1

And an area of 1 would mean all worlds will have A true

 $P(True) = 1$ 

### Towards Interpreting the Axioms

 $0 \leq P(A) \leq 1$ 

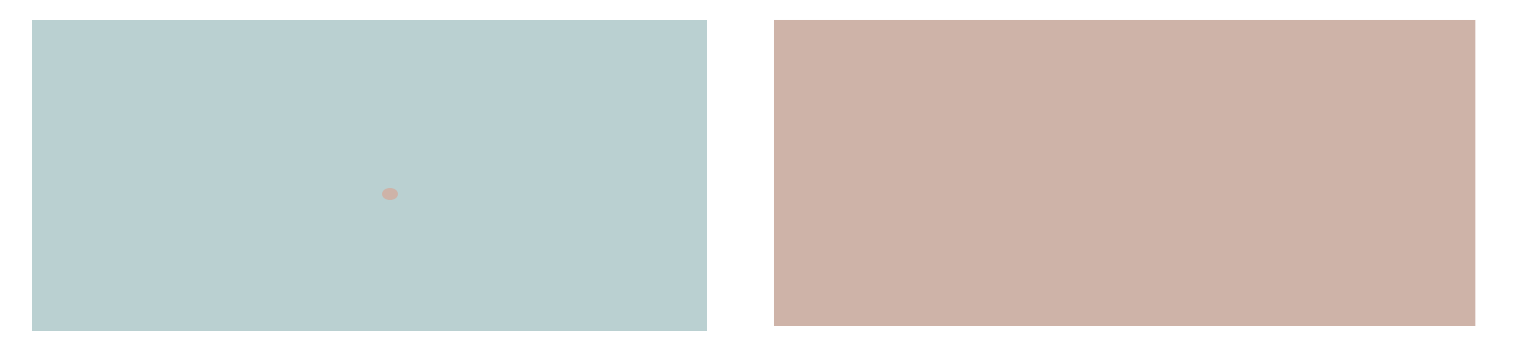

# Towards Interpreting the axioms

#### •  $P(A \text{ or } B) = P(A) + P(B)$ [WRONG! but why?]

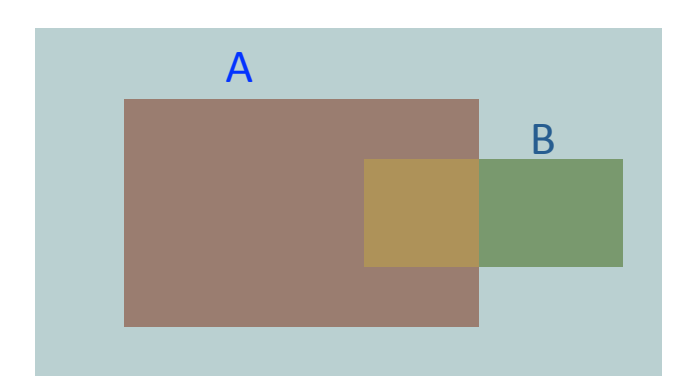

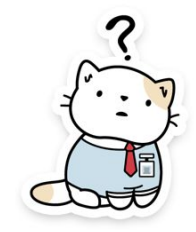

# Towards Interpreting the axioms

•  $P(A \text{ or } B) = P(A) + P(B) - P(A \text{ and } B)$ 

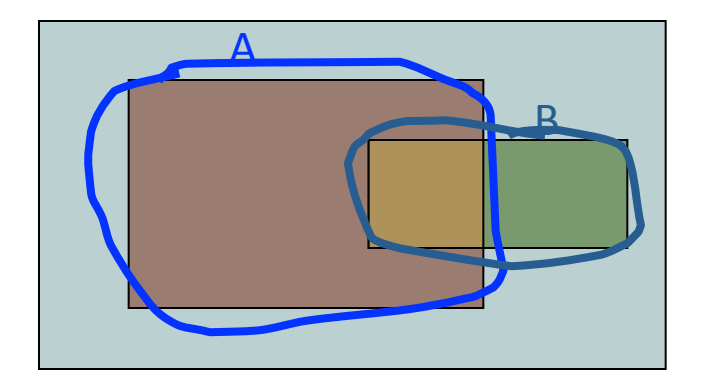

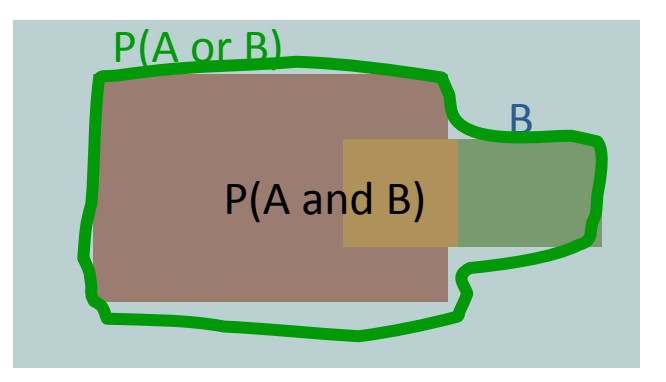

Simple addition and subtraction

### Another useful theorem

$$
0 \le P(A) \le 1, P(True) = 1, P(False) = 0,
$$
  
P(A or B) = P(A) + P(B) - P(A and B)

$$
\bullet \qquad \Box P(A) = P(A \land B) + P(A \land \sim B)
$$
#### Elementary Probability in Pictures

 $\cdot P(A) = P(A \land B) + P(A \land \sim B)$ 

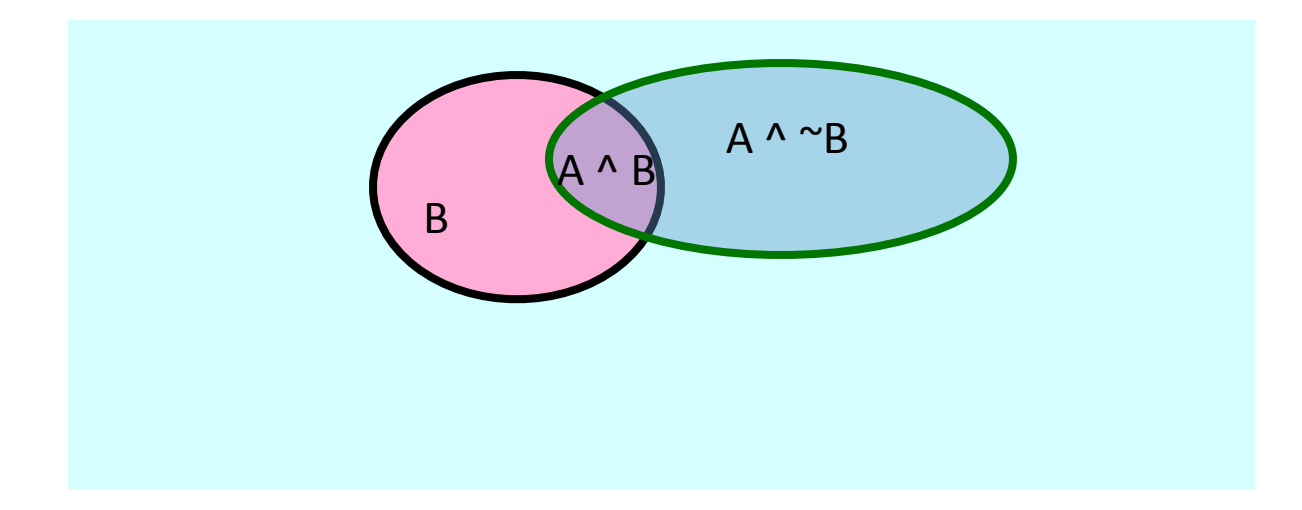

$$
\bullet P(A \text{ or } B) = P(A \land B) + P(A \land \sim B) + P(\sim A \land B)
$$

#### **Extending the Axiom**

**• P(A or B or C) = ?**

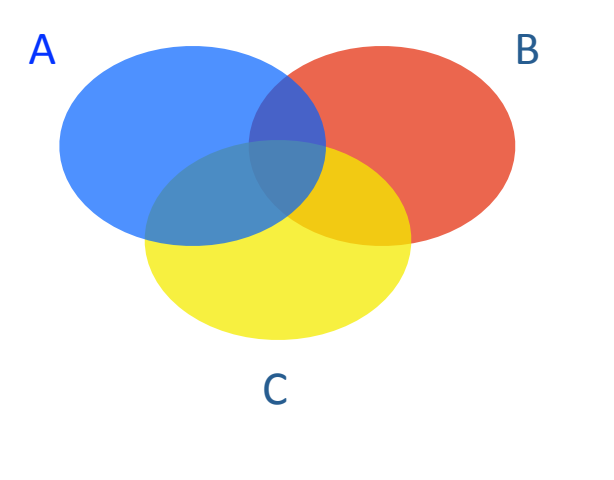

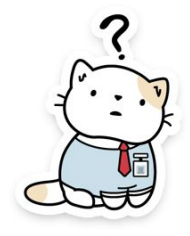

### Multivalued Discrete Random Variables

- Suppose A can take on more than 2 values
- A is a random variable with arity k if it can take on exactly one value out of  $\{v_{1'}v_{2'}\,...\,v_{k}\}$
- *• Example:* A*={1,2,3….,20}:* good for 20-sided dice games
- Notation: let's write the event AHasValueOf*v* as "A=*v"*

$$
P(A = v_i \land A = v_j) = 0 \text{ if } i \neq j
$$

• Thus... $P(A = v_1 \vee A = v_2 \vee ... \vee A = v_k)$ 

#### Elementary Probability in Pictures  $\sum_{j=1}^{k} P(A = v_j) = 1$ (Law of total probability)

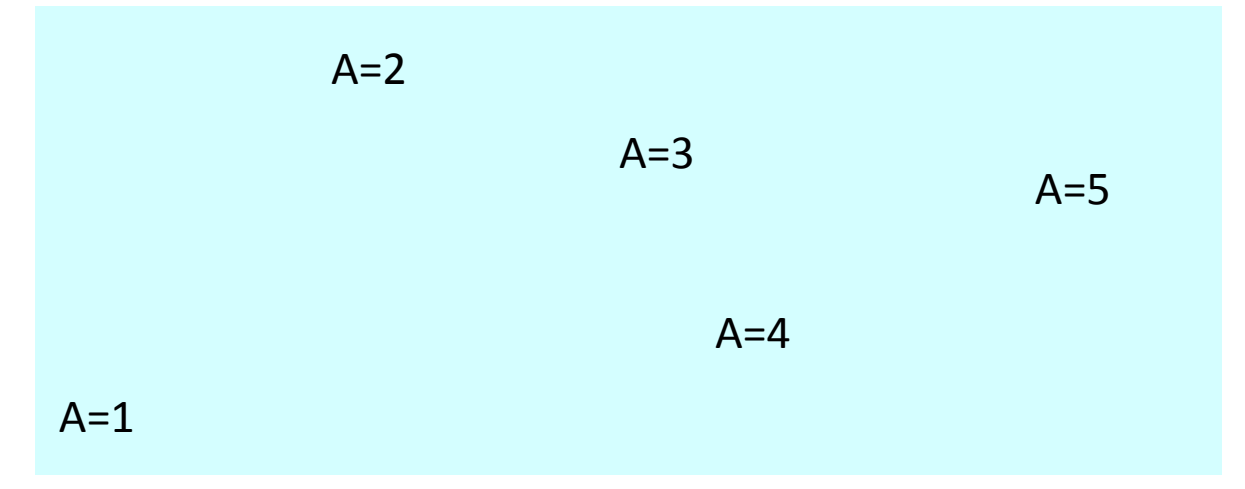

### Bunny Break

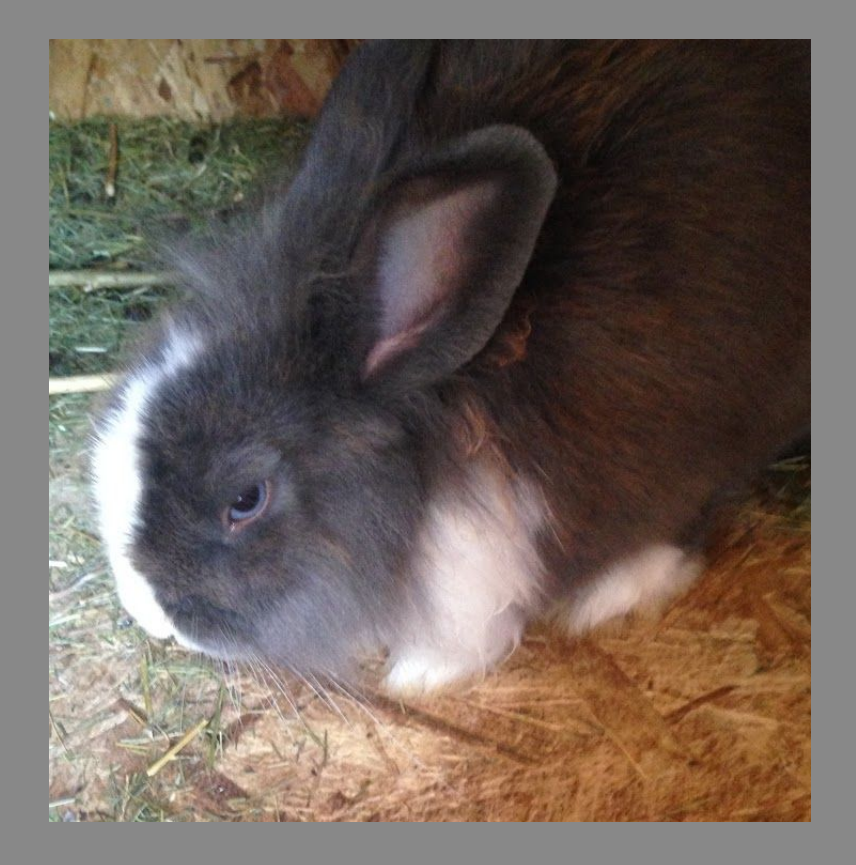

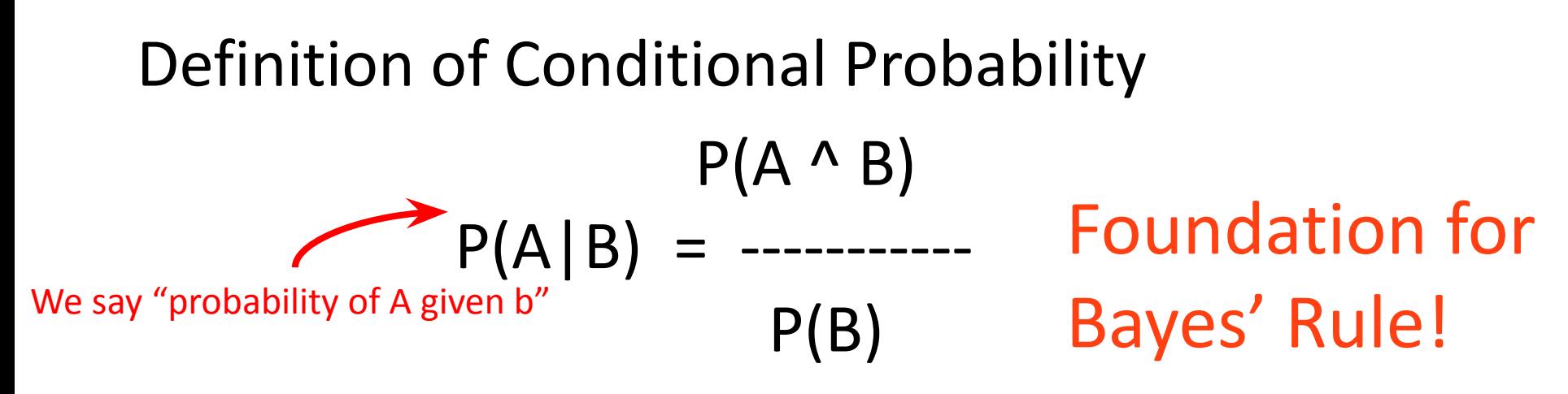

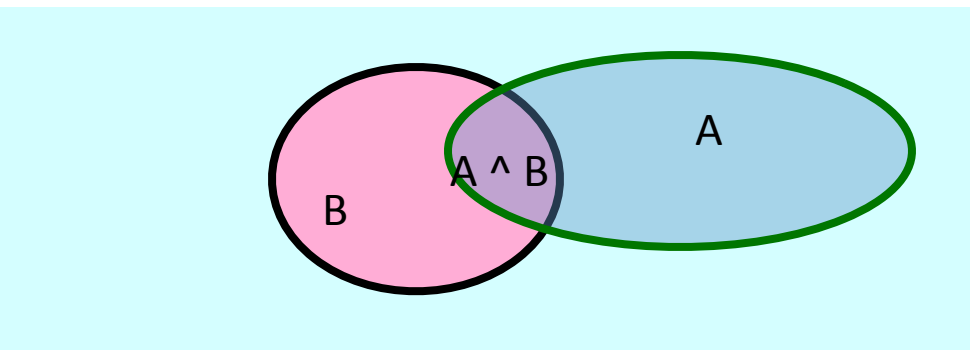

# Definition of Conditional Probability  $P(A \wedge B)$  $P(A|B) =$  ----------- $P(B)$ Corollary: The Chain Rule  $P(A \cap B) = P(A|B) P(B)$

# Definition of Conditional Probability  $P(A \wedge B)$  $P(A|B) =$  ----------- $P(B)$ Corollary: The Chain Rule  $P(A \cap B) = P(A|B) P(B)$  $P(A \land B \land C) = P(A|B \land C) P(B \land C)$  $=$

Definition of Conditional Probability  $P(A \wedge B)$  $P(A|B) =$  ----------- $P(B)$ Corollary: The Chain Rule

 $P(A \cap B) = P(A|B) P(B)$  $P(A \land B \land C) = P(A|B \land C) P(B \land C)$  $= P(A|B^{\wedge} C) P(B|C) P(C)$ 

•Definition: two events A and B are *independent* if:  $P(A \text{ and } B) = P(A)^*P(B)$ 

•

•Definition: two events A and B are *independent* if:  $P(A \text{ and } B) = P(A)^*P(B)$ 

•Intuition: knowing A tells us nothing about the value of B (and vice versa)

- •Definition: two events A and B are *independent* if:  $P(A \text{ and } B) = P(A)^*P(B)$
- •Intuition: knowing A tells us nothing about the value of B (and vice versa)
- •From chain rule

 $P(A \cap B) = P(A|B) P(B)$  $(if) = P(A)P(B)$  $-$  > P(A|B) = P(A)

- •Definition: two events A and B are *independent* if:  $P(A \text{ and } B) = P(A)^*P(B)$
- •Intuition: knowing A tells us nothing about the value of B (and vice versa)
- •From chain rule

$$
P(A \cap B) = P(A|B) P(B) = P(A)P(B)
$$
  
- >  $P(A|B) = P(A)$ 

**• You frequently need to assume the independence of** *something* **to solve a learning problem.**

#### Continuous Random Variables

•The discrete case: sum over all values of A is 1

$$
\sum_{j=1}^k P(A = v_j) = 1
$$

•The continuous case: infinitely many values for A and the *integral* is 1

 $f_p(x) dx = 1$ 

*f(x)* is a probability density function (pdf)

 $\forall x, f_p(x) \geq 0$ 

also

….

#### Continuous Random Variables

•The discrete case: sum over all values of A is 1

$$
\sum_{j=1}^k P(A = v_j) = 1
$$

•The **continuous case:** infinitely many values for A and the *integral* is 1

 $f_p(x) dx = 1$ 

*f(x)* is a probability density function (pdf)

- $0 < = P(A) < = 1$
- $Pr(True) = 1$
- $\begin{array}{ccc} 3. & P(A \text{ or } B) = P(A) + P(B) P(A \text{ and } B) \end{array}$  also

….

 $\forall x, f_p(x) \geq 0$ 

#### Bayes Rule

#### Let's write two expressions for  $P(A \wedge B)$

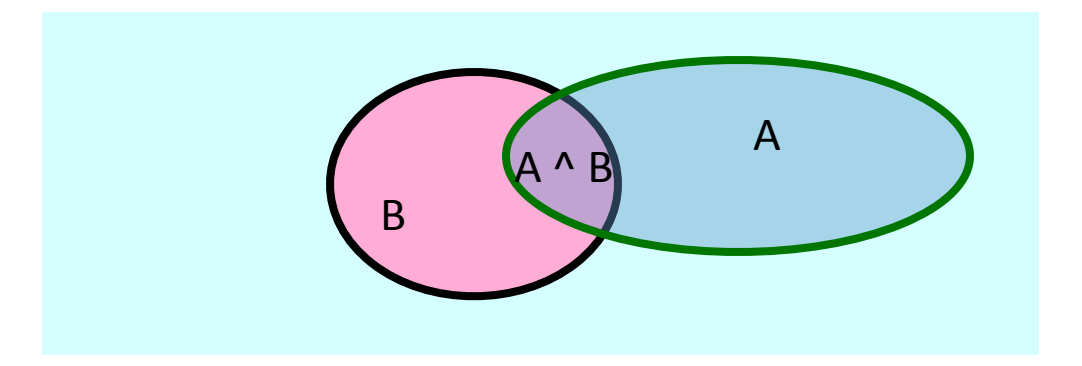

 $P(A \cap B) = P(A|B) P(B)$  $P(A \wedge B) = P(B|A)P(A)$ 

 $P(A \cap B) = P(A|B) P(B)$  $P(A \wedge B) = P(B|A)P(A)$  $P(A|B) P(B) = P(B|A)P(A)$ 

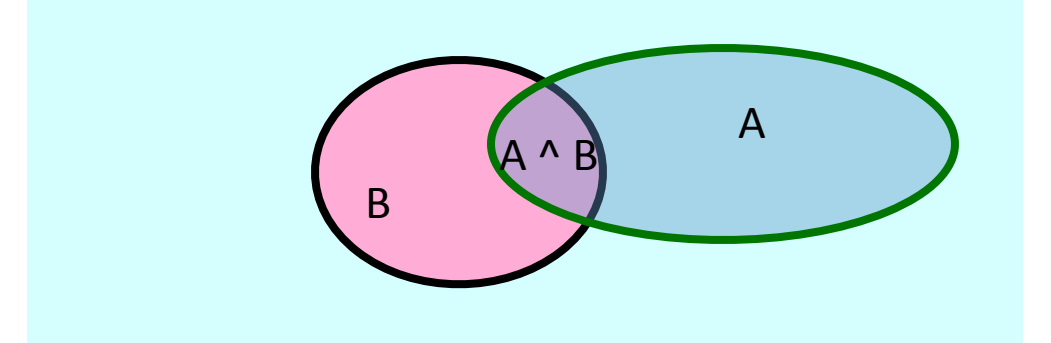

#### Let's write two expressions for  $P(A \land B)$

#### Bayes Rule

 $P(A \cap B) = P(A|B) P(B)$  $P(A \wedge B) = P(B|A)P(A)$  $P(A|B) P(B) = P(B|A)P(A)$ 

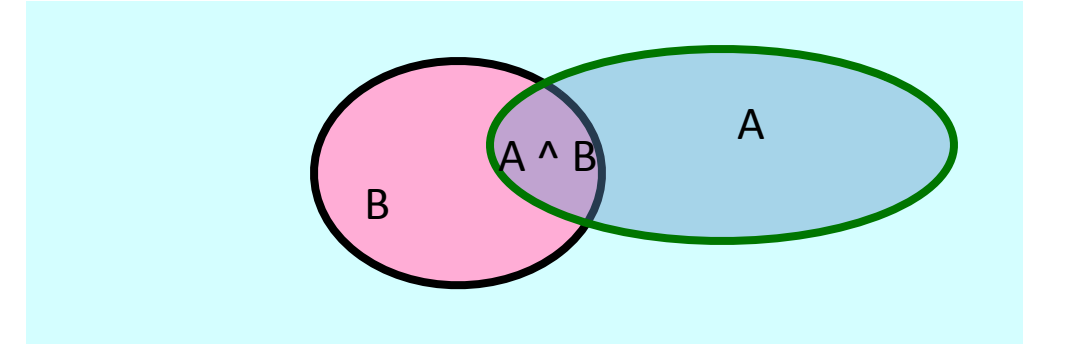

Let's write two expressions for  $P(A \land B)$ 

#### Bayes Rule

$$
P(A|B) = \frac{P(B|A) * P(A)}{P(B)}
$$
 Bayes' rule

we call P(A) the "prior"

and P(A|B) the "posterior"

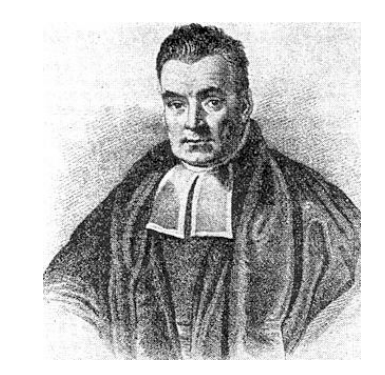

**Bayes, Thomas (1763)** An essay towards solving a problem in the doctrine of chances. *Philosophical Transactions of the Royal Society of London,* **53:370-418**

…by no means merely a curious speculation in the doctrine of chances, but necessary to be solved in order to a sure foundation for all our reasonings concerning past facts, and what is likely to be hereafter…. necessary to be considered by any that would give a clear account of the strength of *analogical* or *inductive reasoning…*

# Other Forms of Bayes Rule  $P(A|B) = \frac{P(B|A)P(A)}{P(B|A)P(A) + P(B|\sim A)P(\sim A)}$

$$
P(A|B \wedge X) = \frac{P(B|A \wedge X)P(A \wedge X)}{P(B \wedge X)}
$$

#### Applying Bayes Rule

$$
P(A|B) = \frac{P(B|A)P(A)}{P(B|A)P(A) + P(B|\sim A)P(\sim A)}
$$

 $A =$  you have the flu,  $B =$  you just coughed

Assume:  $P(A) = 0.05$ 

#### Applying Bayes Rule

$$
P(A|B) = \frac{P(B|A)P(A)}{P(B|A)P(A) + P(B|\sim A)P(\sim A)}
$$

 $A =$  you have the flu,  $B =$  you just coughed

Assume:  $P(A) = 0.05$ 

Also assume the following information is known to you  $P(B|A) = 0.80$  $P(B | \sim A) = 0.4$ 

what is  $P(f|u \mid cough) = P(A|B)$ ?

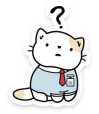

#### **Next! Joint distribution**

•Probability of >1 thing happening at the same time

- Probability it will rain today and I forgot my umbrella
	- P(rain=true,umbrella=false)

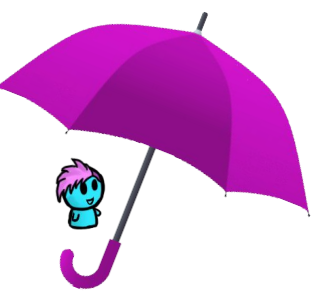

#### *Example: Boolean variables A, B, C*

Recipe for making a joint distribution of M variables:

Recipe for making a joint distribution of M variables:

1. Make a truth table listing all combinations of values of your variables (if there are **M Boolean variables** then the table will have **2<sup>M</sup>** rows).

#### *Example: Boolean variables A, B, C*

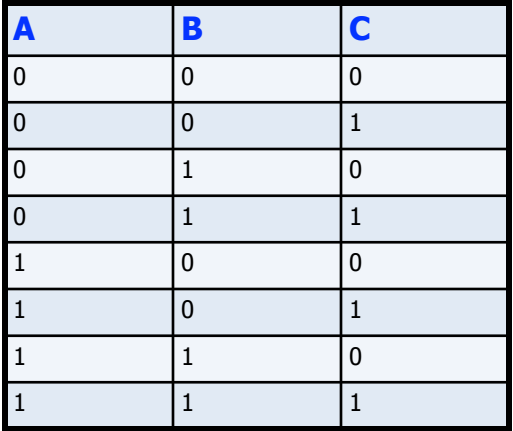

Recipe for making a joint distribution of M variables:

- 1. Make a truth table listing all combinations of values of your variables (if there are M Boolean variables then the table will have  $2^M$  rows).
- 2. For **each combination** of values, say **how probable** it is.

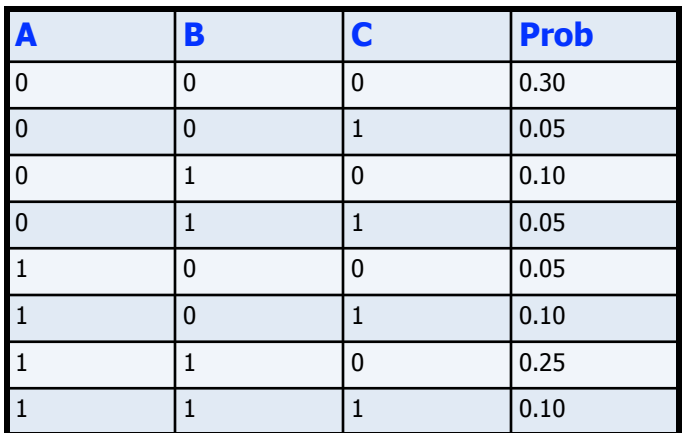

#### *Example: Boolean variables A, B, C*

Recipe for making a joint distribution of M variables:

- 1. Make a truth table listing all combinations of values of your variables (if there are M Boolean variables then the table will have  $2^M$  rows).
- 2. For each combination of values, say how probable it is.
- 3. If you **subscribe to the axioms of probability**, those numbers **must sum to 1**.

What goes here?

#### *Example: Boolean variables A, B, C*

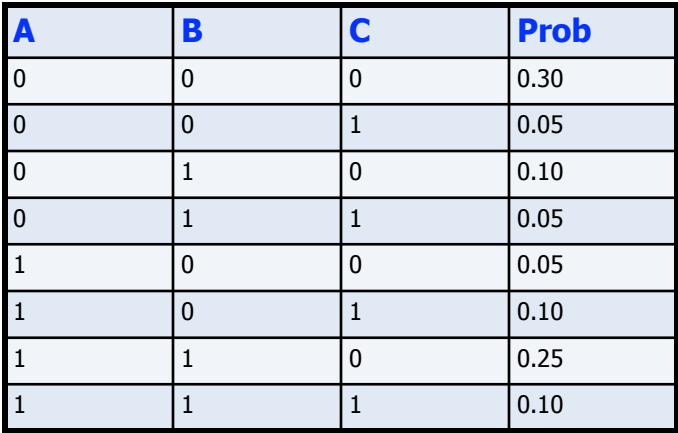

 $0.05 \quad \overbrace{0.10}^{0.10} \quad 0.05$ 

0.05

B *0.30*

 $\boldsymbol{\mu}$ 

*0.25*

### Joint Probability Distribution

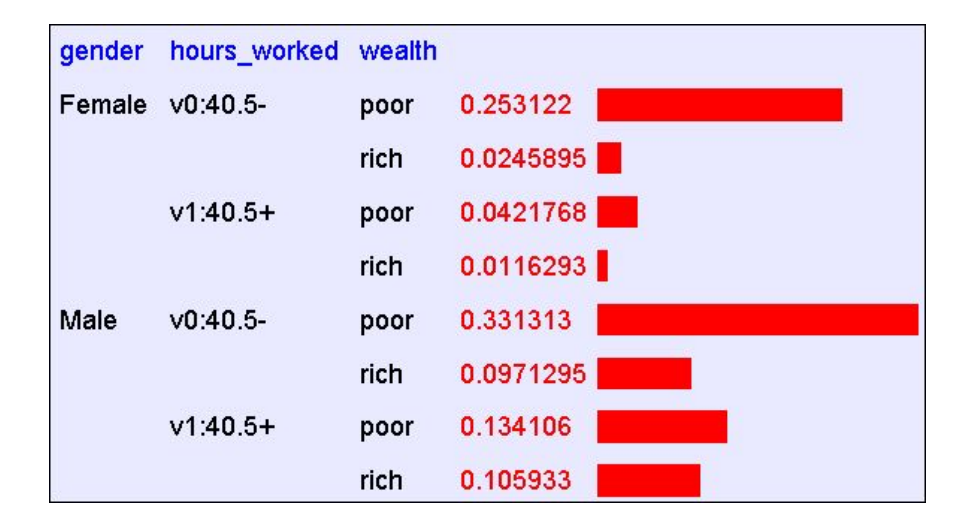

Once you have the joint distribution, you can **ask for the probability** of **any logical expression** involving your attribute

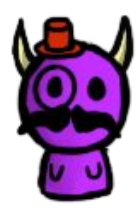

#### Using the Joint **Distribution**

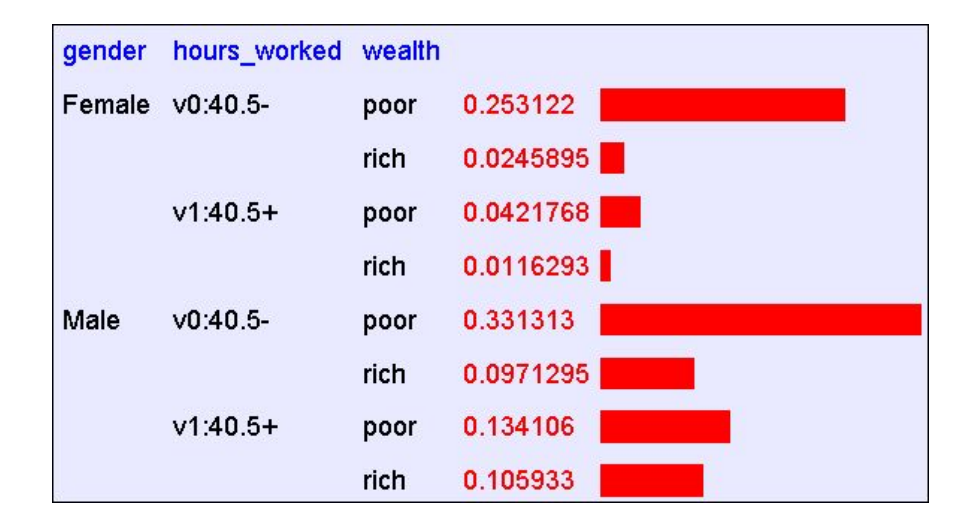

 $P(text{Poor}) = 0.7604$ 

 $P(E) = \sum P(\text{row})$ 

rows matching  $E$ 

#### Using the Joint Distribution

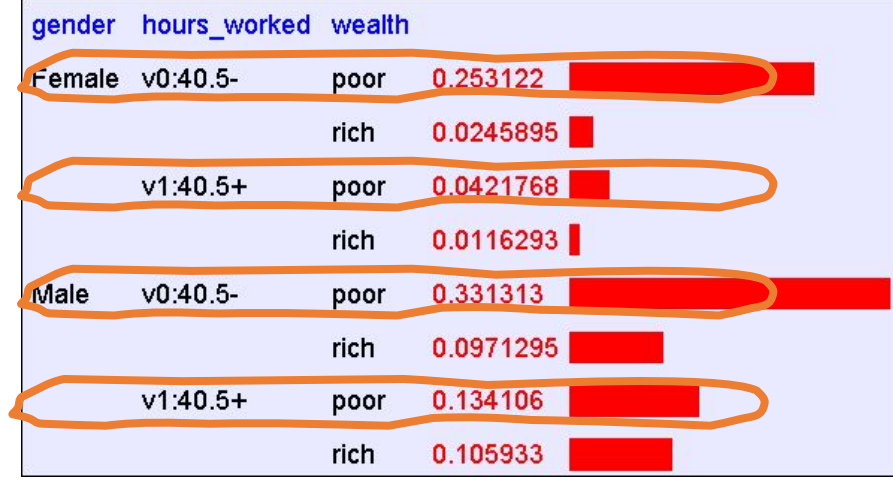

 $P(text{Poor}) = 0.7604$ 

 $P(E) = \sum P(\text{row})$ rows matching  $E$ 

### Inference with the Joint

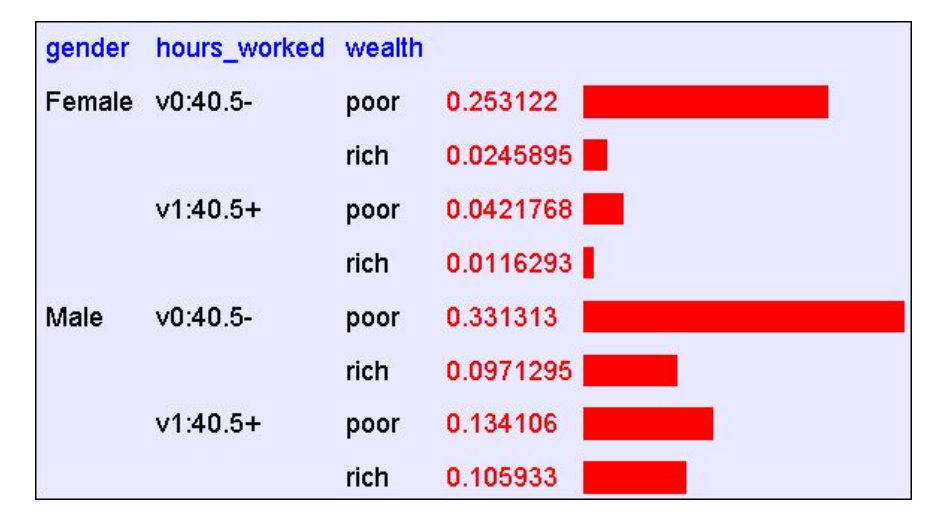

$$
P(E_1 | E_2) = \frac{P(E_1 \wedge E_2)}{P(E_2)} = \frac{\sum_{\text{rows matching } E_1 \text{ and } E_2} P(\text{row})}{\sum_{\text{rows matching } E_2} P(\text{row})}
$$

#### Next! Maximum Likelihood Estimation (MLE)

# Rich vs Poor

What is the probability of a person being rich, given you know nothing else about that person?

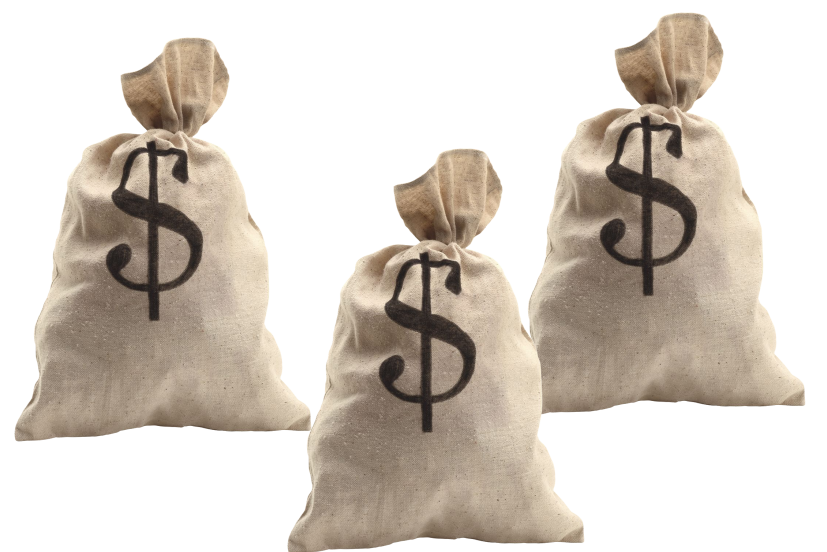

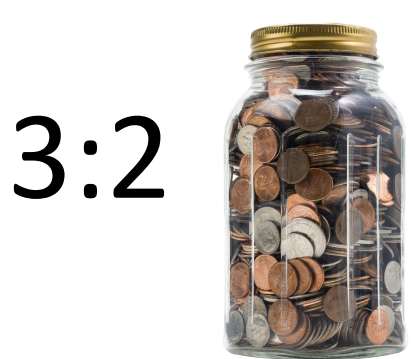

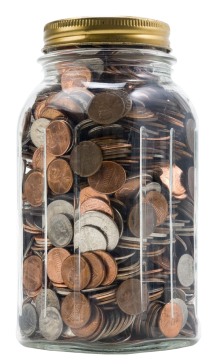

# Let's say 3/5?

We assume that the wealth of the people in our dataset *D* is independently distributed

- $\theta$  = Probability of being rich = P(rich)
	- ? = Probability of being poor = P(poor)

# Let's say 3/5?

We assume that the wealth of the people in our dataset *D* is

independently distributed= Probability of being rich = P(rich) ? = Probability of being poor =  $P(poor)$  $D = \{r, p, r, r, p\}$   $\alpha_r = \#$  rich  $\alpha_{p=1}$  poor  $P(D) = P(r$  and p and r and p)

# Let's say 3/5?

We assume that the wealth of the people in our dataset *D* is

independently distributed= Probability of being rich = P(rich) ? = Probability of being poor = P(poor)  $D = \{r, p, r, r, p\}$   $Q_r = #$  rich  $Q_p = #$  poor  $P(D) = P(r$  and p and r and p)  $= P(\text{rich}) * P(\text{poor}) * P(\text{rich}) *$  $P(\text{rich}) * P(\text{poor})$
#### Let's say 3/5?

We assume that the wealth of the people in our dataset *D* is

independently distributed= Probability of being rich = P(rich) ? = Probability of being poor = P(poor)  $D = \{r, p, r, r, p\}$   $Q_r = #$  rich  $Q_p = #$  poor  $P(D) = P(r$  and p and r and p)  $= P(\text{rich}) * P(\text{poor}) * P(\text{rich}) *$  $P(\text{rich}) * P(\text{poor})$  $=\theta * (1-\theta) * \theta * \theta * (1-\theta)$  $=(1-\theta)^{\alpha_p}*\theta^{\alpha_r}$ 

#### Let's say 3/5?

We assume that the wealth of the people in our dataset *D* is

independently distributed= Probability of being rich = P(rich) ? = Probability of being poor = P(poor)  $D = \{r, p, r, r, p\}$   $\alpha_r = \#$  rich  $\alpha_{p=1}$  poor  $P(D) = P(r \text{ and } p \text{ and } r \text{ and } r \text{ and } p)$  $= P(\text{rich}) * P(\text{poor}) * P(\text{rich}) *$  $(\theta)^{\alpha_F \ast \theta^c}$  $P(\text{rich}) * P(\text{poor})$  $\equiv$ (1  $=\theta * (1-\theta) * \theta * \theta * (1-\theta)$  $=(1-\theta)^{\alpha_p}*\theta^{\alpha_r}$  argmax P 110

#### That's Maximum Likelihood Estimation (MLE)

#### It's not always the best solution…

I bought a loaded 20-faced die (d20) on EBay…but it didn't come with any specs. How can I find out how it behaves?

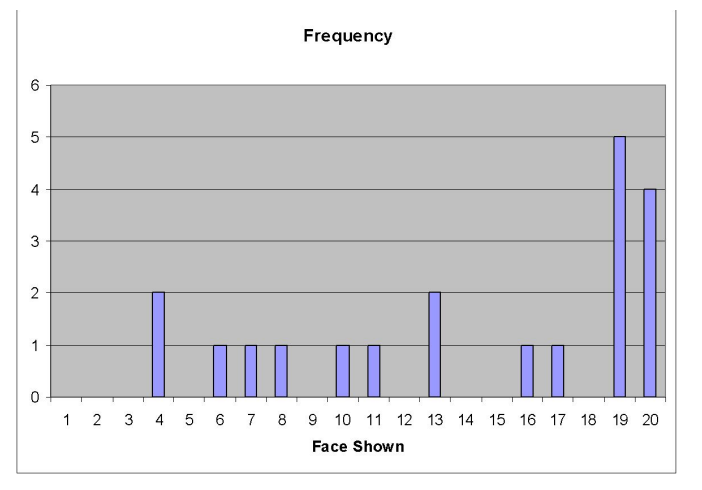

I bought a loaded 20-faced die (d20) on EBay…but it didn't come with any specs. How can I find out how it behaves?

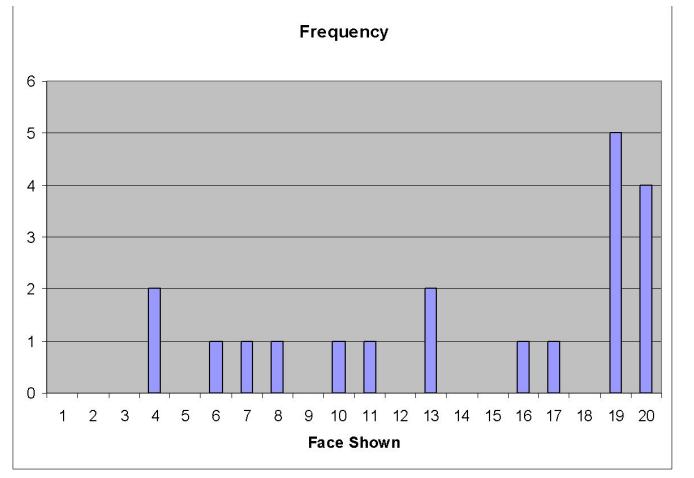

#### 1. Collect some data (20 rolls)

I bought a loaded 20-faced die (d20) on EBay…but it didn't come with any specs. How can I find out how it behaves?

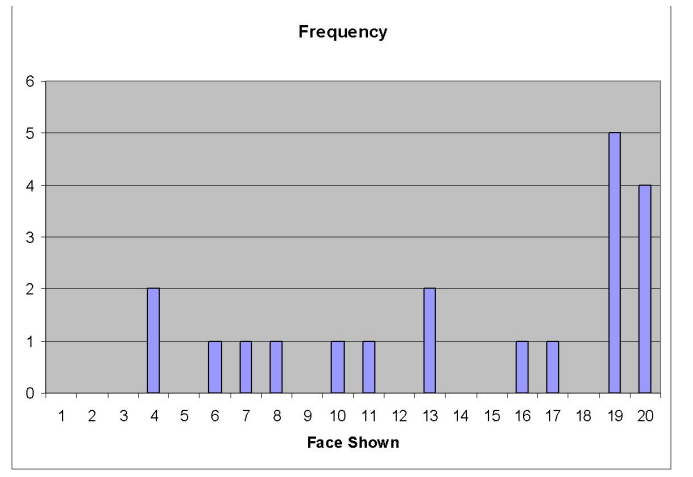

1. Collect some data (20 rolls) 2. Estimate  $P(i)$ =CountOf(rolls of i)/CountOf(any roll)  $_{114}$ 

I bought a loaded 20-faced die (d20) on EBay…but it didn't come with any specs. How can I find out how it behaves?

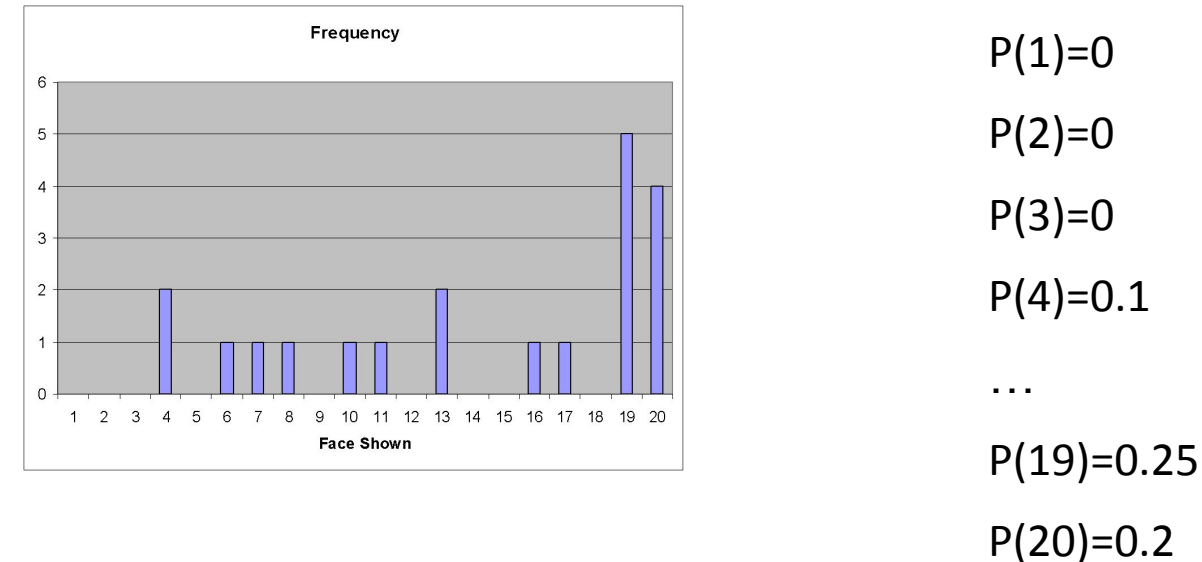

I bought a loaded 20-faced die (d20) on EBay…but it didn't come with any specs. How can I find out how it behaves?

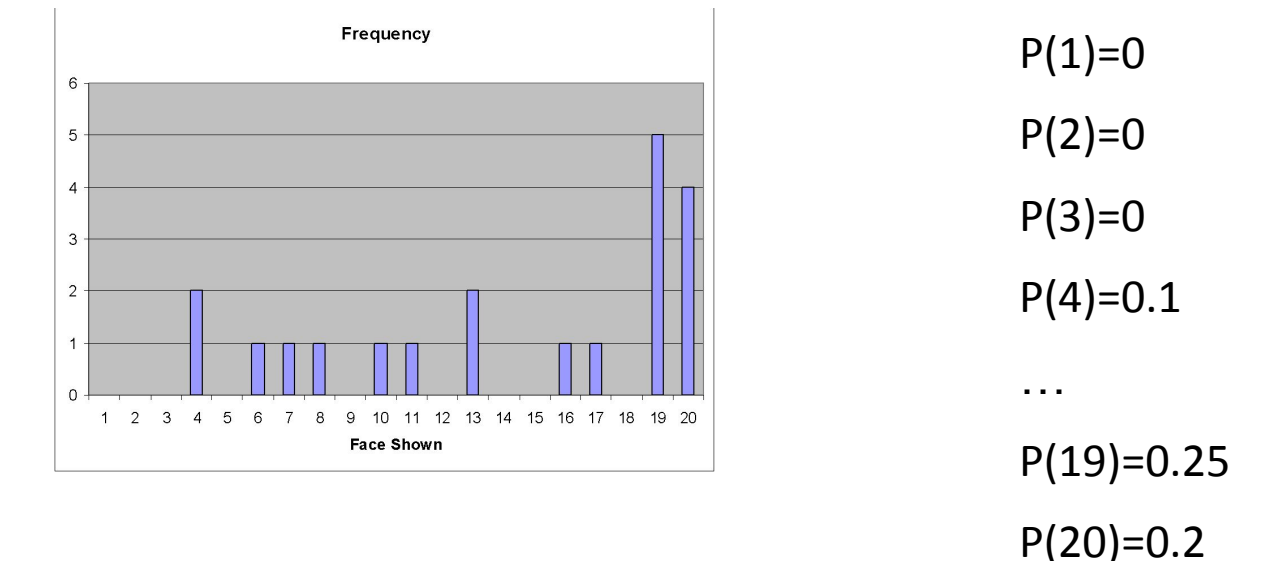

But: Do I really think it's *impossible* to roll a 1,2 or 3?

# A better solution?

I bought a loaded 20-faced die (d20) on EBay…but it didn't come with any specs. How can I find out how it behaves?

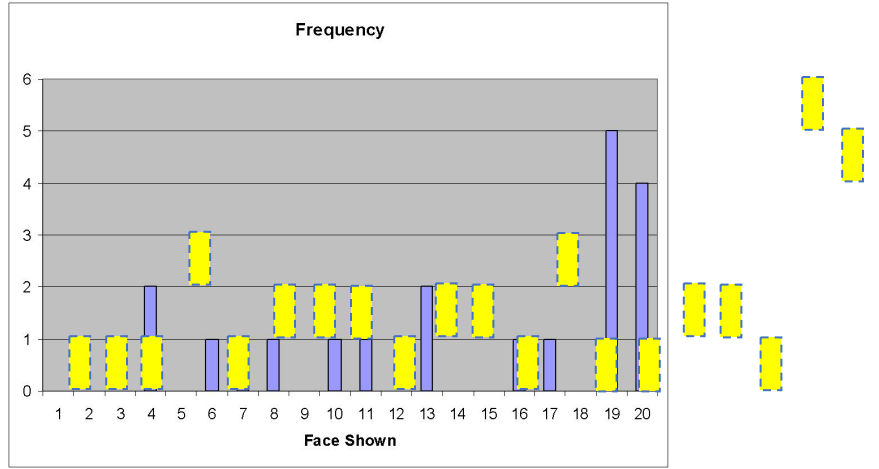

1. Collect some data (20 rolls) 2. Estimate P(i)

# A better solution

I bought a loaded 20-faced die (d20) on EBay…but it didn't come with any specs. How can I find out how it behaves?

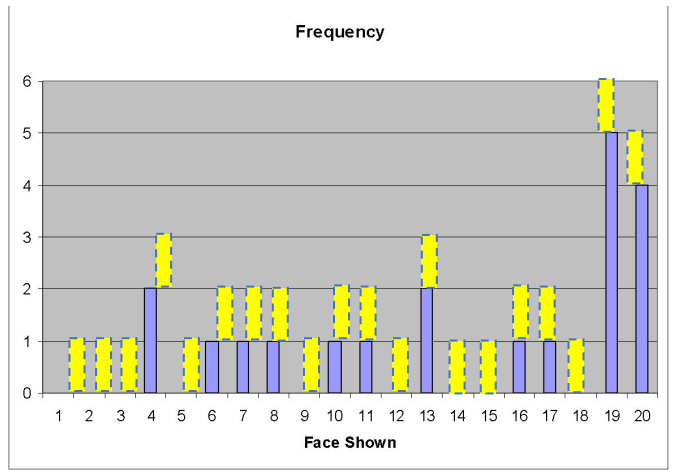

1. Collect some data (20 rolls) 2. Estimate P(i) 0. *Imagine* some data (20 rolls, each i shows up 1x)

# A better solution?

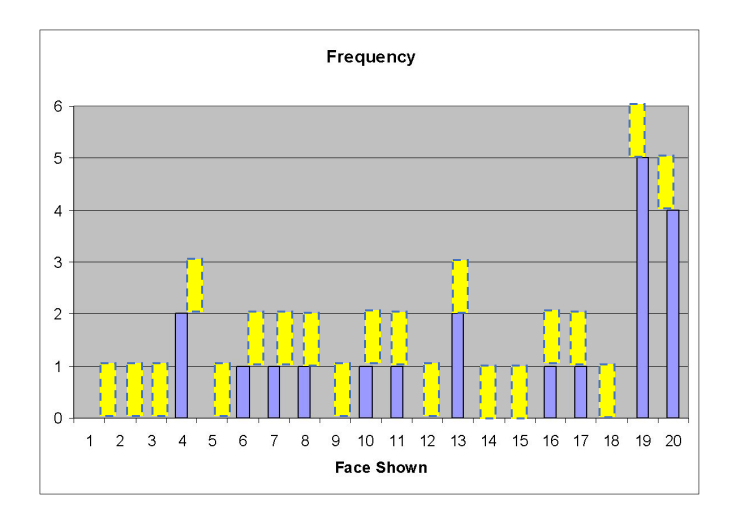

$$
\hat{P}(i) = \frac{CountOf(i) + 1}{CountOf(ANY) + CountOf(IMAGINED)}
$$

 $P(1)=1/40$  $P(2)=1/40$  $P(3)=1/40$  $P(4)=(2+1)/40$ …  $P(19)=(5+1)/40$  $P(20)=(4+1)/40=1/8$ 

0.2 *vs.* 0.125 – really different! Maybe I should "imagine" less data?

#### What if we know that poor people are much more common than rich people?

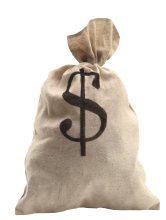

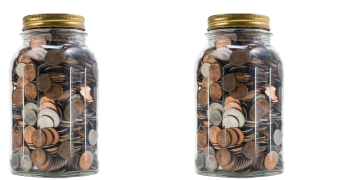

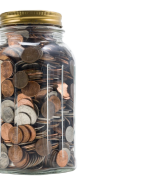

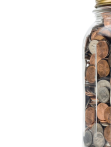

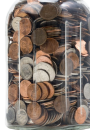

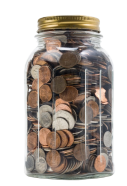

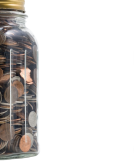

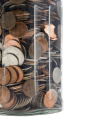

#### We have a belief about  $\theta$

# $\cdot P(\theta|D) = P(D|\theta) \cdot P(\theta)/P(D)$

# Now we can incorporate our belief about θ

### We have a belief about  $\theta$

 $\alpha$ 

# $\cdot P(\theta|D) = P(D|\theta) \cdot P(\theta)/P(D)$

# Now we can incorporate our belief about θ

### We have a belief about  $\theta$

# $\cdot P(\theta|D) = P(D|\theta) \cdot P(\theta)/P(D)$

# $\propto$  P(D| $\theta$ )\*P( $\theta$ )

#### Now we can incorporate our belief about θ

This is a MAP (Maximum A Posteriori) Estimate  $\mathbb{R}^3$ 

#### Conjugate Prior

- •Our likelihood so far has been based on a Bernoulli distribution.
- **•Beta is a conjugate prior to Bernoulli**
	- This means their pdfs (probability density functions) play nice together
	- **P(D|θ)\*P(θ)** will be easy to deal with
	- Called the posterior likelihood

#### Estimating Parameters

- Maximum Likelihood Estimate (MLE): choose θ that maximizes probability of observed data<br> $\hat{\theta} = \arg \max_{\theta} P(D | \theta)$
- Maximum a Posteriori (MAP) estimate: choose  $\theta$ that is most probable given **prior probability and the data**  $\hat{\theta}$  = arg max  $P(\theta | \mathcal{D})$  $=$  arg max  $=$   $\frac{P(D | \theta)P(\theta)}{P(D)}$

A tutorial:

http://www.cs.ubc.ca/~murphyk/Teaching/CS340-Fall06/reading/bernoulli.pdf 125

#### Thanks, see you Tuesday!

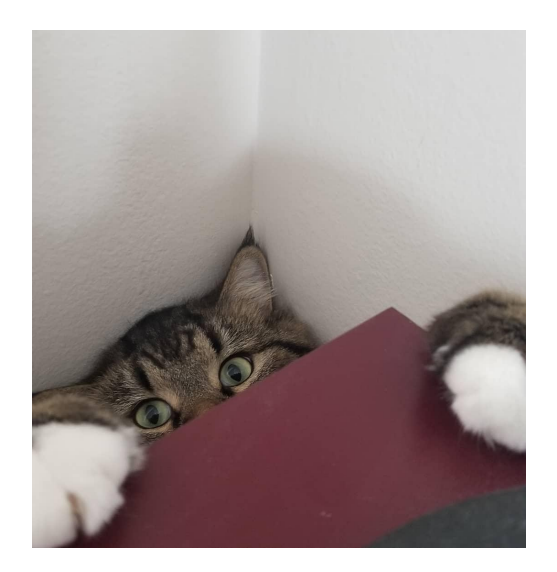